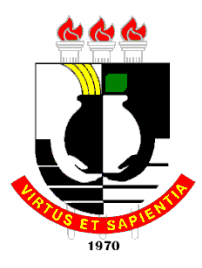

#### **UNIVERSIDADE FEDERAL DE MATO GROSSO CAMPUS UNIVERSITÁRIO DO ARAGUAIA INSTITUTO DE CIÊNCIAS EXATAS E DA TERRA MESTRADO PROFISSIONAL EM ENSINO DE FÍSICA**

# **APRENDENDO O MOVIMENTO CIRCULAR UNIFORME COM O AUXÍLIO DO AMBIENTE VIRTUAL 3D VPYTHON**

Agnaldo Gonçalves Borges Junior

Produto educacional da dissertação de Mestrado Nacional Profissional em Ensino de Física, intitulada Aprendendo o Movimento Circular Uniforme com o Auxilio do Ambiente Virtual 3D Vpython*,* sob orientação do Prof. Dr Fabízio Myaki Alves, junto ao Programa de Pós-Graduação da Universidade Federal do Mato Grosso

Barra do Garças 2020

# **SUMÁRIO**

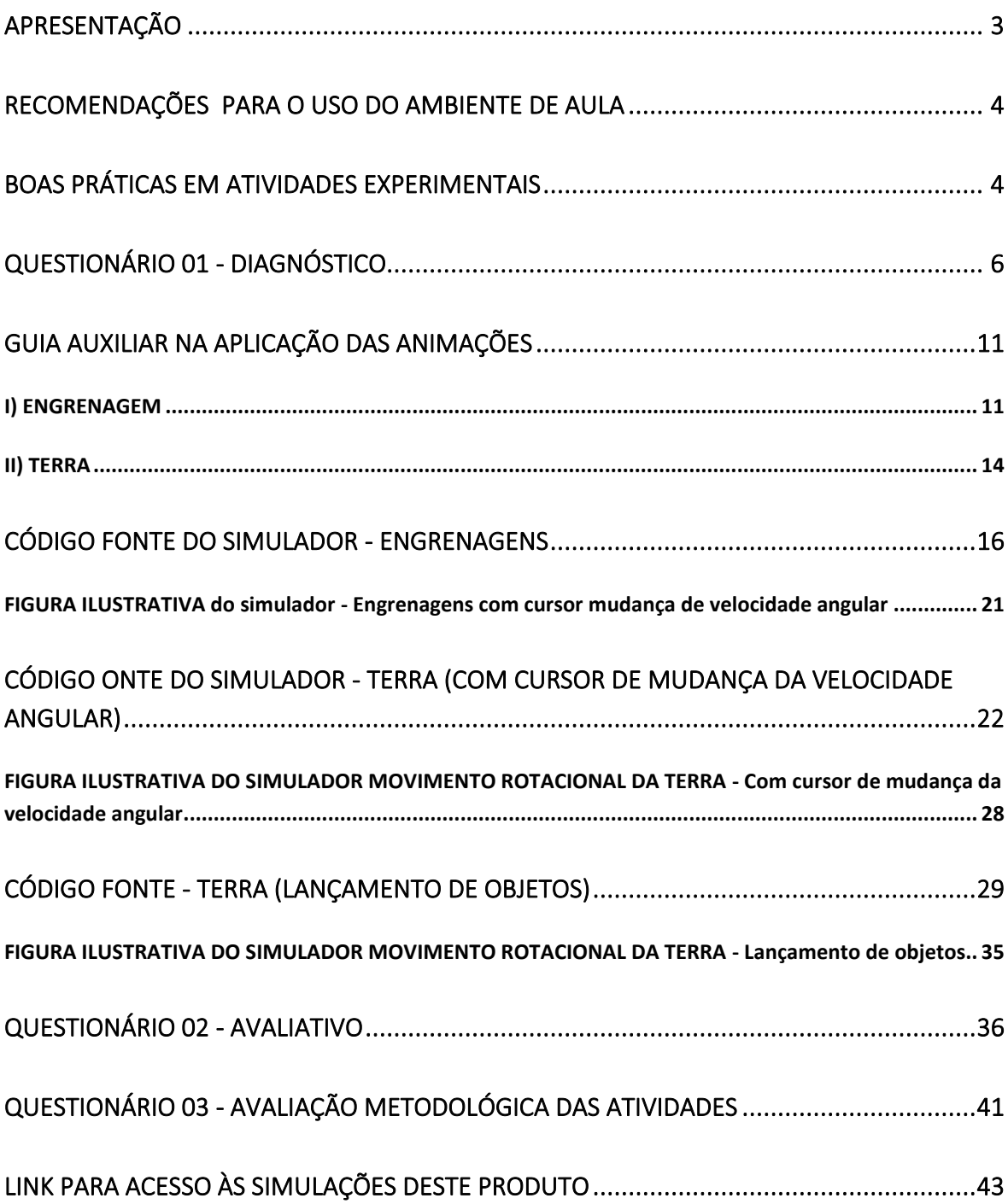

### <span id="page-2-0"></span>**APRESENTAÇÃO**

O objetivo deste trabalho "produto educacional", é que o professor possa utilizar essa ferramenta pedagógica para discutir movimentos de corpos associados com trajetória curvilínea (em particular daqueles com trajetória circular), sendo a aplicação central em Movimento Circular Uniforme. Citamos como exemplo o movimentos de rotação da Terra e também conjuntos de engrenagens acopladas(uso geral em motores e outros).

O produto educacional desenvolvido nesse programa, tem como objetivo principal, auxiliar o professor em sala de aula na aplicação dos conteúdos, podendo ser utilizado como metodologia facilitadora para a compreensão, fixação de conteúdo assim como para visualização das aplicações em seu dia-a-dia.

Nosso trabalho utiliza o ambiente virtual 3D Vpython, onde o mesmo proporciona como foco o uso das animações de física, tendo como objetivos mais específicos:

1 - Atuar como instrumento facilitador da compreensão do conteúdo;

2 - Incentivar o aprendizado da teoria, promovendo discussões com os demais alunos;

3 - Tornar o momento de aula mais descontraídas promovendo um maior interesse dos alunos para disciplina assim como para o conteúdo;

4 - Mostrar a aplicação prática da física no cotidiano e na natureza;

5 - Desenvolver no aluno pleno interesse em aprender física;

6 - Proporcionar um espírito crítico da aplicação das leis da física;

7 - Propiciar aos alunos a capacidade de discutir e interagir uns com os outros através de grupo de discussão.

Assim nosso anseios é que esse trabalho de atividade prática/experimental, contribua para o auxilio no desenvolvimento da aplicação dos conceitos em sala de aula, atuando assim como um método que auxilie tanto para o docente como para o aluno.

### <span id="page-3-0"></span>**RECOMENDAÇÕES PARA O USO DO AMBIENTE DE AULA**

Preferencialmente usar em laboratório de informática da escola, porém pode ser utilizados em sala de aula usando equipamentos dos próprios alunos.

Não possui risco de acidente, exceto o aluno não cumpra as diretrizes de uso do espaço.

Lembre-se por mais que não haja risco de acidente a segurança e o sucesso ao realizar uma atividade experimental está apoiada em todos - o professor como orientador e o aluno como executor, devendo haver em toda equipe a responsabilidade da execução da mesma. Porém é bom lembrar que o professor é o maior responsável nessa atividade.

O sucesso de todo trabalho teórico/prático está no planejamento antecipado das atividades, teste antes do uso cada equipamento assim como os programas, para que na hora não ocorra surpresas desagradáveis.

## <span id="page-3-1"></span>**BOAS PRÁTICAS EM ATIVIDADES EXPERIMENTAIS**

- ✓ Antes de iniciar uma atividade prática, é importante conhecê-la, assim como o ambiente de execução e os equipamentos.
- $\checkmark$  Evite uso de bebidas de qualquer natureza para que não corra o risco de danificar os equipamentos.
- ✓ Não permita o uso de qualquer outro equipamento que não seja o do desenvolvimento do simulador para que a atividade não se disperse.
- ✓ Evite conversas paralelas e brincadeiras, elas são desnecessárias, pois tira a atenção e o foco dos demais.
- $\checkmark$  Importante lembrar que você também é parte de uma equipe e a principal responsabilidade sobre todos e sobre o desenvolvimento da atividade é sua como professor.
- ✓ A segurança depende da ação de todos e do cumprimento das regras do local de uso, não mexa no que não lhe é permitido.
- ✓ Tome como hábito planejar as atividades que vai realizar, de modo a executá-lo com segurança.
- ✓ Conheça as principais características dos produtos que vai manipular, tenha em mãos este guia para consulta frequente.
- ✓ Proporcione ao seu aluno momentos de discussão, interação sobre a atividade, dê liberdade para que eles façam perguntas sanando todas as dúvidas sobre o assunto.

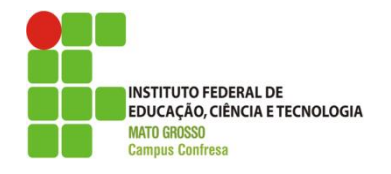

#### **SERVIÇO PÚBLICO FEDERAL SECRETARIA DE EDUCAÇÃO PROFISSIONAL E TECNOLÓGICA INSTITUTO FEDERAL DE EDUCAÇÃO, CIÊNCIA E TECNOLOGIA DE MATO GROSSO -** *CAMPUS* **CONFRESA**

# <span id="page-5-0"></span>**QUESTIONÁRIO 01 - DIAGNÓSTICO**

**1 -** O que é força centrípeta? Dê alguns exemplos em que ela está presente.

\_\_\_\_\_\_\_\_\_\_\_\_\_\_\_\_\_\_\_\_\_\_\_\_\_\_\_\_\_\_\_\_\_\_\_\_\_\_\_\_\_\_\_\_\_\_\_\_\_\_\_\_\_\_\_\_\_\_\_\_\_\_\_\_\_\_\_\_\_\_\_\_\_\_\_\_\_\_\_\_ \_\_\_\_\_\_\_\_\_\_\_\_\_\_\_\_\_\_\_\_\_\_\_\_\_\_\_\_\_\_\_\_\_\_\_\_\_\_\_\_\_\_\_\_\_\_\_\_\_\_\_\_\_\_\_\_\_\_\_\_\_\_\_\_\_\_\_\_\_\_\_\_\_\_\_\_\_\_\_\_ \_\_\_\_\_\_\_\_\_\_\_\_\_\_\_\_\_\_\_\_\_\_\_\_\_\_\_\_\_\_\_\_\_\_\_\_\_\_\_\_\_\_\_\_\_\_\_\_\_\_\_\_\_\_\_\_\_\_\_\_\_\_\_\_\_\_\_\_\_\_\_\_\_\_\_\_\_\_\_\_ \_\_\_\_\_\_\_\_\_\_\_\_\_\_\_\_\_\_\_\_\_\_\_\_\_\_\_\_\_\_\_\_\_\_\_\_\_\_\_\_\_\_\_\_\_\_\_\_\_\_\_\_\_\_\_\_\_\_\_\_\_\_\_\_\_\_\_\_\_\_\_\_\_\_\_\_\_\_\_\_

\_\_\_\_\_\_\_\_\_\_\_\_\_\_\_\_\_\_\_\_\_\_\_\_\_\_\_\_\_\_\_\_\_\_\_\_\_\_\_\_\_\_\_\_\_\_\_\_\_\_\_\_\_\_\_\_\_\_\_\_\_\_\_\_\_\_\_\_\_\_\_\_\_\_\_\_\_\_\_\_ \_\_\_\_\_\_\_\_\_\_\_\_\_\_\_\_\_\_\_\_\_\_\_\_\_\_\_\_\_\_\_\_\_\_\_\_\_\_\_\_\_\_\_\_\_\_\_\_\_\_\_\_\_\_\_\_\_\_\_\_\_\_\_\_\_\_\_\_\_\_\_\_\_\_\_\_\_\_\_\_ \_\_\_\_\_\_\_\_\_\_\_\_\_\_\_\_\_\_\_\_\_\_\_\_\_\_\_\_\_\_\_\_\_\_\_\_\_\_\_\_\_\_\_\_\_\_\_\_\_\_\_\_\_\_\_\_\_\_\_\_\_\_\_\_\_\_\_\_\_\_\_\_\_\_\_\_\_\_\_\_ \_\_\_\_\_\_\_\_\_\_\_\_\_\_\_\_\_\_\_\_\_\_\_\_\_\_\_\_\_\_\_\_\_\_\_\_\_\_\_\_\_\_\_\_\_\_\_\_\_\_\_\_\_\_\_\_\_\_\_\_\_\_\_\_\_\_\_\_\_\_\_\_\_\_\_\_\_\_\_\_

**2 -** Defina e explique o que são velocidades linear e angular.

**3 -** O que tem de característico no movimento circular uniforme de um objeto?

\_\_\_\_\_\_\_\_\_\_\_\_\_\_\_\_\_\_\_\_\_\_\_\_\_\_\_\_\_\_\_\_\_\_\_\_\_\_\_\_\_\_\_\_\_\_\_\_\_\_\_\_\_\_\_\_\_\_\_\_\_\_\_\_\_\_\_\_\_\_\_\_\_\_\_\_\_\_\_\_ \_\_\_\_\_\_\_\_\_\_\_\_\_\_\_\_\_\_\_\_\_\_\_\_\_\_\_\_\_\_\_\_\_\_\_\_\_\_\_\_\_\_\_\_\_\_\_\_\_\_\_\_\_\_\_\_\_\_\_\_\_\_\_\_\_\_\_\_\_\_\_\_\_\_\_\_\_\_\_\_ \_\_\_\_\_\_\_\_\_\_\_\_\_\_\_\_\_\_\_\_\_\_\_\_\_\_\_\_\_\_\_\_\_\_\_\_\_\_\_\_\_\_\_\_\_\_\_\_\_\_\_\_\_\_\_\_\_\_\_\_\_\_\_\_\_\_\_\_\_\_\_\_\_\_\_\_\_\_\_\_ \_\_\_\_\_\_\_\_\_\_\_\_\_\_\_\_\_\_\_\_\_\_\_\_\_\_\_\_\_\_\_\_\_\_\_\_\_\_\_\_\_\_\_\_\_\_\_\_\_\_\_\_\_\_\_\_\_\_\_\_\_\_\_\_\_\_\_\_\_\_\_\_\_\_\_\_\_\_\_\_

- **a -** ( ) a velocidade linear(vetor) do objeto não se altera;
- **b -** ( ) O valor (módulo) da velocidade linear é constante;
- **c -** ( ) O objeto não possui aceleração;
- **d -** ( ) Não existe força sobre o objeto.

#### **Justifique sua resposta:**

**4 -** Assinale quais as grandezas físicas abaixo que estão envolvidas no movimento circular uniforme?

- **a** () aceleração centrípeta (m/s<sup>2</sup>);
- **b -** ( ) tempo (s);
- **c -** ( ) aceleração angular (rad/s²);
- **d -** ( ) massa (kg)
- **e -** ( ) temperatura (Kelvin)
- **f -** ( ) velocidade angular (rad/s);

#### **Justifique sua resposta:**

**5 -** Um objeto com velocidade linear **v** realiza um movimento circular uniforme de acordo com a figura 1.

\_\_\_\_\_\_\_\_\_\_\_\_\_\_\_\_\_\_\_\_\_\_\_\_\_\_\_\_\_\_\_\_\_\_\_\_\_\_\_\_\_\_\_\_\_\_\_\_\_\_\_\_\_\_\_\_\_\_\_\_\_\_\_\_\_\_\_\_\_\_\_\_\_\_\_\_\_\_\_\_ \_\_\_\_\_\_\_\_\_\_\_\_\_\_\_\_\_\_\_\_\_\_\_\_\_\_\_\_\_\_\_\_\_\_\_\_\_\_\_\_\_\_\_\_\_\_\_\_\_\_\_\_\_\_\_\_\_\_\_\_\_\_\_\_\_\_\_\_\_\_\_\_\_\_\_\_\_\_\_\_ \_\_\_\_\_\_\_\_\_\_\_\_\_\_\_\_\_\_\_\_\_\_\_\_\_\_\_\_\_\_\_\_\_\_\_\_\_\_\_\_\_\_\_\_\_\_\_\_\_\_\_\_\_\_\_\_\_\_\_\_\_\_\_\_\_\_\_\_\_\_\_\_\_\_\_\_\_\_\_\_ \_\_\_\_\_\_\_\_\_\_\_\_\_\_\_\_\_\_\_\_\_\_\_\_\_\_\_\_\_\_\_\_\_\_\_\_\_\_\_\_\_\_\_\_\_\_\_\_\_\_\_\_\_\_\_\_\_\_\_\_\_\_\_\_\_\_\_\_\_\_\_\_\_\_\_\_\_\_\_\_

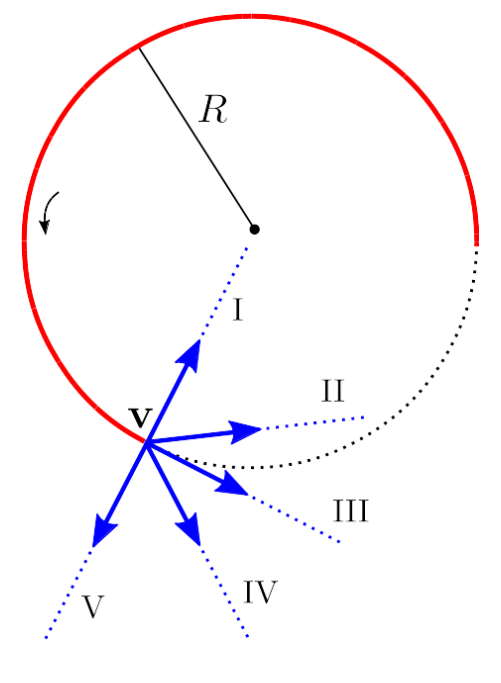

**Figura 1**

Se a ação que promove essa trajetória do objeto for cessada (desligada) no instante indicado na figura pelo seu vetor velocidade (seta azul), qual será a direção do movimento do objeto a partir desse instante?

\_\_\_\_\_\_\_\_\_\_\_\_\_\_\_\_\_\_\_\_\_\_\_\_\_\_\_\_\_\_\_\_\_\_\_\_\_\_\_\_\_\_\_\_\_\_\_\_\_\_\_\_\_\_\_\_\_\_\_\_\_\_\_\_\_\_\_\_\_\_\_\_\_\_\_\_\_\_\_\_ \_\_\_\_\_\_\_\_\_\_\_\_\_\_\_\_\_\_\_\_\_\_\_\_\_\_\_\_\_\_\_\_\_\_\_\_\_\_\_\_\_\_\_\_\_\_\_\_\_\_\_\_\_\_\_\_\_\_\_\_\_\_\_\_\_\_\_\_\_\_\_\_\_\_\_\_\_\_\_\_ \_\_\_\_\_\_\_\_\_\_\_\_\_\_\_\_\_\_\_\_\_\_\_\_\_\_\_\_\_\_\_\_\_\_\_\_\_\_\_\_\_\_\_\_\_\_\_\_\_\_\_\_\_\_\_\_\_\_\_\_\_\_\_\_\_\_\_\_\_\_\_\_\_\_\_\_\_\_\_\_ \_\_\_\_\_\_\_\_\_\_\_\_\_\_\_\_\_\_\_\_\_\_\_\_\_\_\_\_\_\_\_\_\_\_\_\_\_\_\_\_\_\_\_\_\_\_\_\_\_\_\_\_\_\_\_\_\_\_\_\_\_\_\_\_\_\_\_\_\_\_\_\_\_\_\_\_\_\_\_\_

**a -** ( ) I; **b -** ( ) II; **c -** ( ) III; **d -** ( ) IV; **e -** ( ) V.

**6 -** Cite três situações do cotidiano em que ocorre o movimento circular.

Três atletas posicionados em cada uma das raias 1, 2 e 3, disputarão uma corrida cujo percurso corresponde a uma volta completa na pista circular ilustrada na **figura 2** à seguir.

\_\_\_\_\_\_\_\_\_\_\_\_\_\_\_\_\_\_\_\_\_\_\_\_\_\_\_\_\_\_\_\_\_\_\_\_\_\_\_\_\_\_\_\_\_\_\_\_\_\_\_\_\_\_\_\_\_\_\_\_\_\_\_\_\_\_\_\_\_\_\_\_\_\_\_\_\_\_\_\_ \_\_\_\_\_\_\_\_\_\_\_\_\_\_\_\_\_\_\_\_\_\_\_\_\_\_\_\_\_\_\_\_\_\_\_\_\_\_\_\_\_\_\_\_\_\_\_\_\_\_\_\_\_\_\_\_\_\_\_\_\_\_\_\_\_\_\_\_\_\_\_\_\_\_\_\_\_\_\_\_ \_\_\_\_\_\_\_\_\_\_\_\_\_\_\_\_\_\_\_\_\_\_\_\_\_\_\_\_\_\_\_\_\_\_\_\_\_\_\_\_\_\_\_\_\_\_\_\_\_\_\_\_\_\_\_\_\_\_\_\_\_\_\_\_\_\_\_\_\_\_\_\_\_\_\_\_\_\_\_\_ \_\_\_\_\_\_\_\_\_\_\_\_\_\_\_\_\_\_\_\_\_\_\_\_\_\_\_\_\_\_\_\_\_\_\_\_\_\_\_\_\_\_\_\_\_\_\_\_\_\_\_\_\_\_\_\_\_\_\_\_\_\_\_\_\_\_\_\_\_\_\_\_\_\_\_\_\_\_\_\_

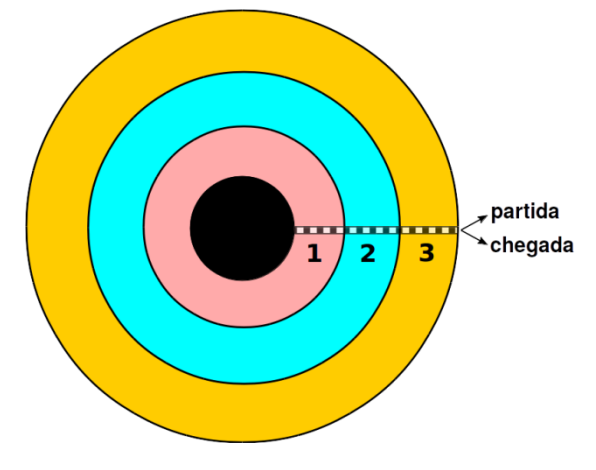

**Figura 2**

Com base nessas informações, responda as questões **7** e **8**.

**7 -** Considerando que eles iniciam a corrida no mesmo instante percorrendo todo o trajeto com as mesmas velocidades lineares, qual(is) corredor(es) deve(m) vencer a corrida?

**a -** ( ) O corredor da raia 3.

**b -** ( ) Não existirá um único vencedor pois todos chegarão ao mesmo tempo.

**c -** ( ) O corredor da raia 1.

**d -** ( ) O corredor da raia 2.

**e -** ( ) Não existirá um único vencedor pois os corredores das raias 1 e 2 chegarão juntos.

\_\_\_\_\_\_\_\_\_\_\_\_\_\_\_\_\_\_\_\_\_\_\_\_\_\_\_\_\_\_\_\_\_\_\_\_\_\_\_\_\_\_\_\_\_\_\_\_\_\_\_\_\_\_\_\_\_\_\_\_\_\_\_\_\_\_\_\_\_\_\_\_\_\_\_\_\_\_\_\_ \_\_\_\_\_\_\_\_\_\_\_\_\_\_\_\_\_\_\_\_\_\_\_\_\_\_\_\_\_\_\_\_\_\_\_\_\_\_\_\_\_\_\_\_\_\_\_\_\_\_\_\_\_\_\_\_\_\_\_\_\_\_\_\_\_\_\_\_\_\_\_\_\_\_\_\_\_\_\_\_ \_\_\_\_\_\_\_\_\_\_\_\_\_\_\_\_\_\_\_\_\_\_\_\_\_\_\_\_\_\_\_\_\_\_\_\_\_\_\_\_\_\_\_\_\_\_\_\_\_\_\_\_\_\_\_\_\_\_\_\_\_\_\_\_\_\_\_\_\_\_\_\_\_\_\_\_\_\_\_\_ \_\_\_\_\_\_\_\_\_\_\_\_\_\_\_\_\_\_\_\_\_\_\_\_\_\_\_\_\_\_\_\_\_\_\_\_\_\_\_\_\_\_\_\_\_\_\_\_\_\_\_\_\_\_\_\_\_\_\_\_\_\_\_\_\_\_\_\_\_\_\_\_\_\_\_\_\_\_\_\_

**8 -** Para que o corredor da raia 3 termine a corrida junto com o da raia 1, o que deve acontecer supondo que eles larguem no mesmo instante?

\_\_\_\_\_\_\_\_\_\_\_\_\_\_\_\_\_\_\_\_\_\_\_\_\_\_\_\_\_\_\_\_\_\_\_\_\_\_\_\_\_\_\_\_\_\_\_\_\_\_\_\_\_\_\_\_\_\_\_\_\_\_\_\_\_\_\_\_\_\_\_\_\_\_\_\_\_\_\_\_ \_\_\_\_\_\_\_\_\_\_\_\_\_\_\_\_\_\_\_\_\_\_\_\_\_\_\_\_\_\_\_\_\_\_\_\_\_\_\_\_\_\_\_\_\_\_\_\_\_\_\_\_\_\_\_\_\_\_\_\_\_\_\_\_\_\_\_\_\_\_\_\_\_\_\_\_\_\_\_\_ \_\_\_\_\_\_\_\_\_\_\_\_\_\_\_\_\_\_\_\_\_\_\_\_\_\_\_\_\_\_\_\_\_\_\_\_\_\_\_\_\_\_\_\_\_\_\_\_\_\_\_\_\_\_\_\_\_\_\_\_\_\_\_\_\_\_\_\_\_\_\_\_\_\_\_\_\_\_\_\_ \_\_\_\_\_\_\_\_\_\_\_\_\_\_\_\_\_\_\_\_\_\_\_\_\_\_\_\_\_\_\_\_\_\_\_\_\_\_\_\_\_\_\_\_\_\_\_\_\_\_\_\_\_\_\_\_\_\_\_\_\_\_\_\_\_\_\_\_\_\_\_\_\_\_\_\_\_\_\_\_

- **a -** ( ) Ele deve ter velocidade angular menor que o da raia 1.
- **b -** ( ) Ele deve ter velocidade angular maior que o da raia 1.
- **c -** ( ) Ambos devem ter a mesma velocidade angular.

#### **Justifique sua resposta:**

**A figura 3**, mostra três engrenagens de tamanhos (raios) diferentes realizando movimento circular uniforme, girando nos sentidos indicados na figura. As engrenagens 1 e 2 estão ligadas pelo mesmo eixo de rotação girando no mesmo sentido, e as engrenagens 2 e 3 estão acopladas pelos seus dentes e portanto girando em sentidos opostos. A engrenagem 2 possui o maior raio e a engrenagem 3 o menor raio.

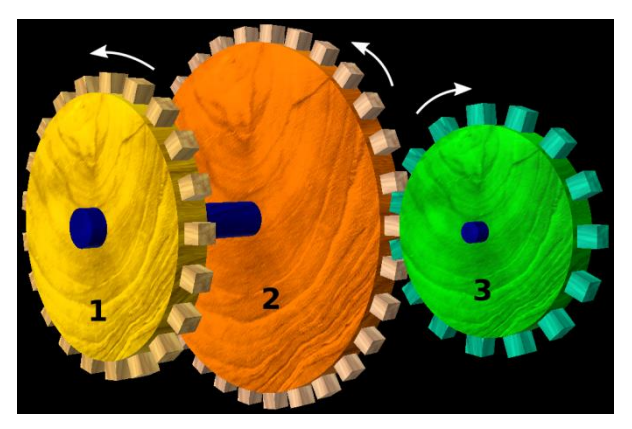

**Figura 3**

Com base nessas informações responda as questões **9** e **10**.

**9 -** Sobre os movimentos das engrenagens 1 e 2 podemos afirmar que em módulo:

**a -** ( ) a velocidade angular da engrenagem 1 é menor que o da engrenagem 2.

- **b -** ( ) as velocidades angulares das engrenagens são iguais.
- **c -** ( ) as velocidades lineares das engrenagens são iguais.
- **d -** ( ) a velocidade linear da engrenagem 1 é maior que o da engrenagem 2.

\_\_\_\_\_\_\_\_\_\_\_\_\_\_\_\_\_\_\_\_\_\_\_\_\_\_\_\_\_\_\_\_\_\_\_\_\_\_\_\_\_\_\_\_\_\_\_\_\_\_\_\_\_\_\_\_\_\_\_\_\_\_\_\_\_\_\_\_\_\_\_\_\_\_\_\_\_\_\_\_ \_\_\_\_\_\_\_\_\_\_\_\_\_\_\_\_\_\_\_\_\_\_\_\_\_\_\_\_\_\_\_\_\_\_\_\_\_\_\_\_\_\_\_\_\_\_\_\_\_\_\_\_\_\_\_\_\_\_\_\_\_\_\_\_\_\_\_\_\_\_\_\_\_\_\_\_\_\_\_\_

**10 -** Sobre os movimentos das engrenagens 2 e 3 podemos afirmar que em módulo:

**a -** ( ) a velocidade angular da engrenagem 2 é maior que o da engrenagem 3.

- **b -** ( ) as velocidades angulares das engrenagens são iguais.
- **c -** ( ) as velocidades lineares das engrenagens são iguais.
- **d -** ( ) a velocidade linear da engrenagem 2 é menor que o da engrenagem 3.

\_\_\_\_\_\_\_\_\_\_\_\_\_\_\_\_\_\_\_\_\_\_\_\_\_\_\_\_\_\_\_\_\_\_\_\_\_\_\_\_\_\_\_\_\_\_\_\_\_\_\_\_\_\_\_\_\_\_\_\_\_\_\_\_\_\_\_\_\_\_\_\_\_\_\_\_\_\_\_\_ \_\_\_\_\_\_\_\_\_\_\_\_\_\_\_\_\_\_\_\_\_\_\_\_\_\_\_\_\_\_\_\_\_\_\_\_\_\_\_\_\_\_\_\_\_\_\_\_\_\_\_\_\_\_\_\_\_\_\_\_\_\_\_\_\_\_\_\_\_\_\_\_\_\_\_\_\_\_\_\_ \_\_\_\_\_\_\_\_\_\_\_\_\_\_\_\_\_\_\_\_\_\_\_\_\_\_\_\_\_\_\_\_\_\_\_\_\_\_\_\_\_\_\_\_\_\_\_\_\_\_\_\_\_\_\_\_\_\_\_\_\_\_\_\_\_\_\_\_\_\_\_\_\_\_\_\_\_\_\_\_ \_\_\_\_\_\_\_\_\_\_\_\_\_\_\_\_\_\_\_\_\_\_\_\_\_\_\_\_\_\_\_\_\_\_\_\_\_\_\_\_\_\_\_\_\_\_\_\_\_\_\_\_\_\_\_\_\_\_\_\_\_\_\_\_\_\_\_\_\_\_\_\_\_\_\_\_\_\_\_\_

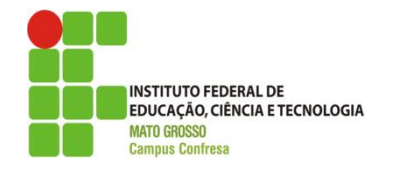

**SERVIÇO PÚBLICO FEDERAL SECRETARIA DE EDUCAÇÃO PROFISSIONAL E TECNOLÓGICA INSTITUTO FEDERAL DE EDUCAÇÃO, CIÊNCIA E TECNOLOGIA DE MATO GROSSO -** *CAMPUS* **CONFRESA**

# <span id="page-10-0"></span>**GUIA AUXILIAR NA APLICAÇÃO DAS ANIMAÇÕES**

#### <span id="page-10-1"></span>**I) ENGRENAGEM**

Essa animação é constituída por três engrenagens rotuladas por 1 (laranja), 2 (verde) e 3 (amarela): duas delas (1 e 3) estão sob o eixo esquerdo e uma (2) no eixo direito conforme ilustrado na figura A. As engrenagens 1 e 2 estão ligadas através de seus dentes.

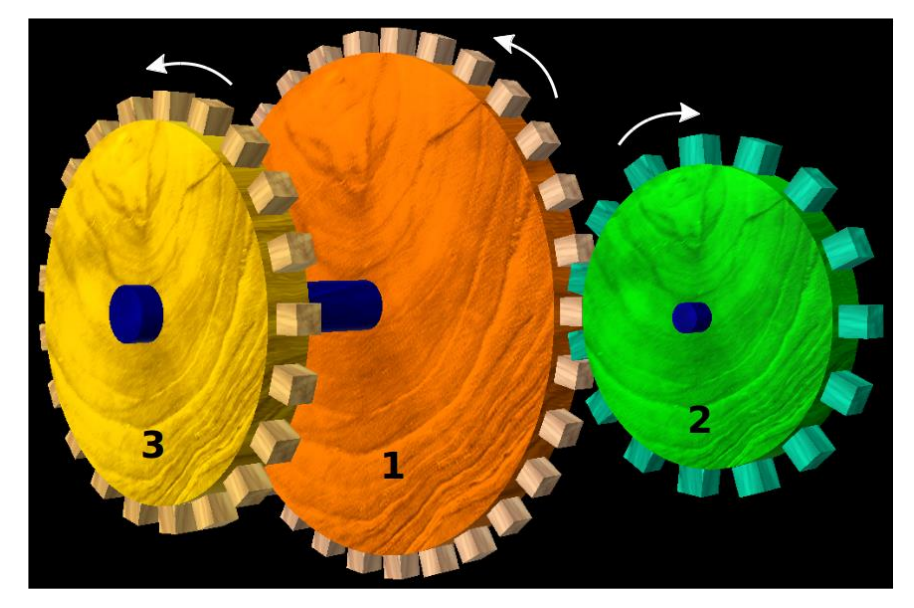

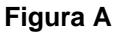

Os vetores das grandezas físicas que descrevem a cinemática do movimento circular uniforme das engrenagens, velocidade linear (v), raio (r) e velocidade angular (ω), são mostradas na animação. Um clique do mouse permite visualizar os seus valores. Existe uma alavanca que permite alterar, de um valor mínimo até um máximo, a intensidade da velocidade angular de giro do eixo esquerdo. Já o eixo direito está livre para girar.

1). Com base nessas informações consideremos primeiro a situação em que os raios das três engrenagens são iguais. Desloque vagarosamente e gradativamente a posição da alavanca para mudar o valor da velocidade angular do eixo esquerdo e então observe e descreva o que ocorre com as velocidades v e ω de cada engrenagem.

\_\_\_\_\_\_\_\_\_\_\_\_\_\_\_\_\_\_\_\_\_\_\_\_\_\_\_\_\_\_\_\_\_\_\_\_\_\_\_\_\_\_\_\_\_\_\_\_\_\_\_\_\_\_\_\_\_\_\_\_\_\_\_\_\_ \_\_\_\_\_\_\_\_\_\_\_\_\_\_\_\_\_\_\_\_\_\_\_\_\_\_\_\_\_\_\_\_\_\_\_\_\_\_\_\_\_\_\_\_\_\_\_\_\_\_\_\_\_\_\_\_\_\_\_\_\_\_\_\_\_ \_\_\_\_\_\_\_\_\_\_\_\_\_\_\_\_\_\_\_\_\_\_\_\_\_\_\_\_\_\_\_\_\_\_\_\_\_\_\_\_\_\_\_\_\_\_\_\_\_\_\_\_\_\_\_\_\_\_\_\_\_\_\_\_\_ \_\_\_\_\_\_\_\_\_\_\_\_\_\_\_\_\_\_\_\_\_\_\_\_\_\_\_\_\_\_\_\_\_\_\_\_\_\_\_\_\_\_\_\_\_\_\_\_\_\_\_\_\_\_\_\_\_\_\_\_\_\_\_\_\_

2). Analisemos agora uma segunda situação considerando as três engrenagens com raios diferentes. Observa-se alguma mudança em relação a primeira situação? Em caso afirmativo aponte as semelhanças e diferenças existentes no par de engrenagens 1 e 2 e também no par 1 e 3. De acordo com a teoria do movimento circular uniforme vista em sala de aula explique por que isso acontece?

\_\_\_\_\_\_\_\_\_\_\_\_\_\_\_\_\_\_\_\_\_\_\_\_\_\_\_\_\_\_\_\_\_\_\_\_\_\_\_\_\_\_\_\_\_\_\_\_\_\_\_\_\_\_\_\_\_\_\_\_\_\_\_\_\_ \_\_\_\_\_\_\_\_\_\_\_\_\_\_\_\_\_\_\_\_\_\_\_\_\_\_\_\_\_\_\_\_\_\_\_\_\_\_\_\_\_\_\_\_\_\_\_\_\_\_\_\_\_\_\_\_\_\_\_\_\_\_\_\_\_ \_\_\_\_\_\_\_\_\_\_\_\_\_\_\_\_\_\_\_\_\_\_\_\_\_\_\_\_\_\_\_\_\_\_\_\_\_\_\_\_\_\_\_\_\_\_\_\_\_\_\_\_\_\_\_\_\_\_\_\_\_\_\_\_\_ \_\_\_\_\_\_\_\_\_\_\_\_\_\_\_\_\_\_\_\_\_\_\_\_\_\_\_\_\_\_\_\_\_\_\_\_\_\_\_\_\_\_\_\_\_\_\_\_\_\_\_\_\_\_\_\_\_\_\_\_\_\_\_\_\_

3). As engrenagens 1 e 2 realizam uma volta completa no mesmo intervalo de tempo? E as engrenagens 1 e 3? Discuta.

\_\_\_\_\_\_\_\_\_\_\_\_\_\_\_\_\_\_\_\_\_\_\_\_\_\_\_\_\_\_\_\_\_\_\_\_\_\_\_\_\_\_\_\_\_\_\_\_\_\_\_\_\_\_\_\_\_\_\_\_\_\_\_\_\_ \_\_\_\_\_\_\_\_\_\_\_\_\_\_\_\_\_\_\_\_\_\_\_\_\_\_\_\_\_\_\_\_\_\_\_\_\_\_\_\_\_\_\_\_\_\_\_\_\_\_\_\_\_\_\_\_\_\_\_\_\_\_\_\_\_ \_\_\_\_\_\_\_\_\_\_\_\_\_\_\_\_\_\_\_\_\_\_\_\_\_\_\_\_\_\_\_\_\_\_\_\_\_\_\_\_\_\_\_\_\_\_\_\_\_\_\_\_\_\_\_\_\_\_\_\_\_\_\_\_\_ \_\_\_\_\_\_\_\_\_\_\_\_\_\_\_\_\_\_\_\_\_\_\_\_\_\_\_\_\_\_\_\_\_\_\_\_\_\_\_\_\_\_\_\_\_\_\_\_\_\_\_\_\_\_\_\_\_\_\_\_\_\_\_\_\_

4). Reduzindo o raio da engrenagem 2 pela metade do raio da engrenagem 1, como fica a relação (razão) das velocidades angulares dos seus respectivos eixos? E o que ocorre com essas velocidades se o raio da engrenagem 2 diminuísse ainda mais?

\_\_\_\_\_\_\_\_\_\_\_\_\_\_\_\_\_\_\_\_\_\_\_\_\_\_\_\_\_\_\_\_\_\_\_\_\_\_\_\_\_\_\_\_\_\_\_\_\_\_\_\_\_\_\_\_\_\_\_\_\_\_\_\_\_ \_\_\_\_\_\_\_\_\_\_\_\_\_\_\_\_\_\_\_\_\_\_\_\_\_\_\_\_\_\_\_\_\_\_\_\_\_\_\_\_\_\_\_\_\_\_\_\_\_\_\_\_\_\_\_\_\_\_\_\_\_\_\_\_\_ \_\_\_\_\_\_\_\_\_\_\_\_\_\_\_\_\_\_\_\_\_\_\_\_\_\_\_\_\_\_\_\_\_\_\_\_\_\_\_\_\_\_\_\_\_\_\_\_\_\_\_\_\_\_\_\_\_\_\_\_\_\_\_\_\_ \_\_\_\_\_\_\_\_\_\_\_\_\_\_\_\_\_\_\_\_\_\_\_\_\_\_\_\_\_\_\_\_\_\_\_\_\_\_\_\_\_\_\_\_\_\_\_\_\_\_\_\_\_\_\_\_\_\_\_\_\_\_\_\_\_ 5). Aponte uma vantagem (ou vantagens) como aplicação propiciada por esse sistema de engrenagens

\_\_\_\_\_\_\_\_\_\_\_\_\_\_\_\_\_\_\_\_\_\_\_\_\_\_\_\_\_\_\_\_\_\_\_\_\_\_\_\_\_\_\_\_\_\_\_\_\_\_\_\_\_\_\_\_\_\_\_\_\_\_\_\_\_ \_\_\_\_\_\_\_\_\_\_\_\_\_\_\_\_\_\_\_\_\_\_\_\_\_\_\_\_\_\_\_\_\_\_\_\_\_\_\_\_\_\_\_\_\_\_\_\_\_\_\_\_\_\_\_\_\_\_\_\_\_\_\_\_\_ \_\_\_\_\_\_\_\_\_\_\_\_\_\_\_\_\_\_\_\_\_\_\_\_\_\_\_\_\_\_\_\_\_\_\_\_\_\_\_\_\_\_\_\_\_\_\_\_\_\_\_\_\_\_\_\_\_\_\_\_\_\_\_\_\_ \_\_\_\_\_\_\_\_\_\_\_\_\_\_\_\_\_\_\_\_\_\_\_\_\_\_\_\_\_\_\_\_\_\_\_\_\_\_\_\_\_\_\_\_\_\_\_\_\_\_\_\_\_\_\_\_\_\_\_\_\_\_\_\_\_

**OBS.: É importante dizer que todas as etapas (passos) apresentadas nesse guia sejam repetidas pelo aluno quantas vezes for necessárias para a compreensão do problema. E que em cada etapa o aluno faça uma reflexão sempre apoiado/embasado na teoria vista em sala de aula, podendo até mesmo consultá-la (revisá-la) novamente durante a sua interação com as animações.**

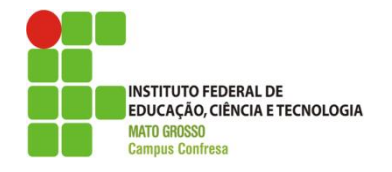

#### **SERVIÇO PÚBLICO FEDERAL SECRETARIA DE EDUCAÇÃO PROFISSIONAL E TECNOLÓGICA INSTITUTO FEDERAL DE EDUCAÇÃO, CIÊNCIA E TECNOLOGIA DE MATO GROSSO -** *CAMPUS* **CONFRESA**

### <span id="page-13-0"></span>**II) TERRA**

As próximas duas animações, tratam do movimento circular uniforme de três objetos em repouso localizados em diferentes pontos na superfície da Terra que gira com velocidade angular ω constante em relação a um eixo passando pelo seu centro.

A primeira animação permite mudar o valor de ω da Terra de zero até um valor limite. As grandezas vetoriais raio (cor vermelha), velocidade linear (cor laranja) e a força peso (cor azul), referentes a cada objeto, são mostradas na animação. Varie gradativamente o valor de "ω" e observe e analise as mudanças decorrentes.

1) Aumentando e posteriormente diminuindo o valor de "ω", o que ocorre com a Terra? Discuta o que muda e o que não muda com o "ω".

\_\_\_\_\_\_\_\_\_\_\_\_\_\_\_\_\_\_\_\_\_\_\_\_\_\_\_\_\_\_\_\_\_\_\_\_\_\_\_\_\_\_\_\_\_\_\_\_\_\_\_\_\_\_\_\_\_\_\_\_\_\_\_\_\_ \_\_\_\_\_\_\_\_\_\_\_\_\_\_\_\_\_\_\_\_\_\_\_\_\_\_\_\_\_\_\_\_\_\_\_\_\_\_\_\_\_\_\_\_\_\_\_\_\_\_\_\_\_\_\_\_\_\_\_\_\_\_\_\_\_ \_\_\_\_\_\_\_\_\_\_\_\_\_\_\_\_\_\_\_\_\_\_\_\_\_\_\_\_\_\_\_\_\_\_\_\_\_\_\_\_\_\_\_\_\_\_\_\_\_\_\_\_\_\_\_\_\_\_\_\_\_\_\_\_\_ \_\_\_\_\_\_\_\_\_\_\_\_\_\_\_\_\_\_\_\_\_\_\_\_\_\_\_\_\_\_\_\_\_\_\_\_\_\_\_\_\_\_\_\_\_\_\_\_\_\_\_\_\_\_\_\_\_\_\_\_\_\_\_\_\_

2). Para um dado "ω", o tempo gasto (período) pelos três objetos completarem uma volta em torno da Terra é o mesmo ou não? Por que? Faça uma comparação com uma situação equivalente (análoga) presenciada no problema das engrenagens.

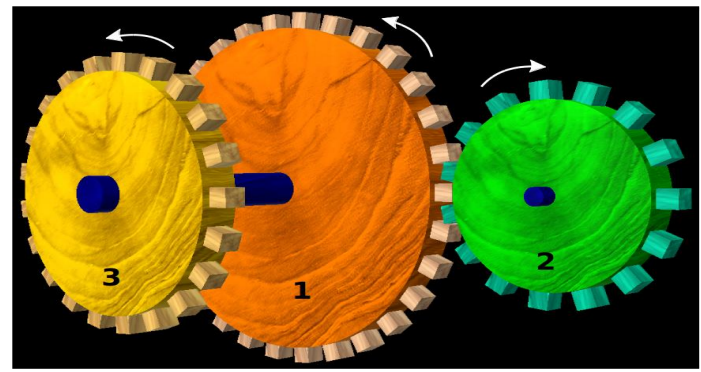

**Figura A**

3). No caso em que,  $\omega \neq 0$ , temos uma nova grandeza vetorial (na cor branca). Observe-a e descreva o seu comportamento para diferentes valores de "ω". Discuta com o professor para saber mais detalhes sobre essa grandeza.

\_\_\_\_\_\_\_\_\_\_\_\_\_\_\_\_\_\_\_\_\_\_\_\_\_\_\_\_\_\_\_\_\_\_\_\_\_\_\_\_\_\_\_\_\_\_\_\_\_\_\_\_\_\_\_\_\_\_\_\_\_\_\_\_\_ \_\_\_\_\_\_\_\_\_\_\_\_\_\_\_\_\_\_\_\_\_\_\_\_\_\_\_\_\_\_\_\_\_\_\_\_\_\_\_\_\_\_\_\_\_\_\_\_\_\_\_\_\_\_\_\_\_\_\_\_\_\_\_\_\_ \_\_\_\_\_\_\_\_\_\_\_\_\_\_\_\_\_\_\_\_\_\_\_\_\_\_\_\_\_\_\_\_\_\_\_\_\_\_\_\_\_\_\_\_\_\_\_\_\_\_\_\_\_\_\_\_\_\_\_\_\_\_\_\_\_ \_\_\_\_\_\_\_\_\_\_\_\_\_\_\_\_\_\_\_\_\_\_\_\_\_\_\_\_\_\_\_\_\_\_\_\_\_\_\_\_\_\_\_\_\_\_\_\_\_\_\_\_\_\_\_\_\_\_\_\_\_\_\_\_\_

\_\_\_\_\_\_\_\_\_\_\_\_\_\_\_\_\_\_\_\_\_\_\_\_\_\_\_\_\_\_\_\_\_\_\_\_\_\_\_\_\_\_\_\_\_\_\_\_\_\_\_\_\_\_\_\_\_\_\_\_\_\_\_\_\_ \_\_\_\_\_\_\_\_\_\_\_\_\_\_\_\_\_\_\_\_\_\_\_\_\_\_\_\_\_\_\_\_\_\_\_\_\_\_\_\_\_\_\_\_\_\_\_\_\_\_\_\_\_\_\_\_\_\_\_\_\_\_\_\_\_ \_\_\_\_\_\_\_\_\_\_\_\_\_\_\_\_\_\_\_\_\_\_\_\_\_\_\_\_\_\_\_\_\_\_\_\_\_\_\_\_\_\_\_\_\_\_\_\_\_\_\_\_\_\_\_\_\_\_\_\_\_\_\_\_\_ \_\_\_\_\_\_\_\_\_\_\_\_\_\_\_\_\_\_\_\_\_\_\_\_\_\_\_\_\_\_\_\_\_\_\_\_\_\_\_\_\_\_\_\_\_\_\_\_\_\_\_\_\_\_\_\_\_\_\_\_\_\_\_\_\_

4). Consideremos que um quarto objeto seja colocado num ponto sobre um dos polos da Terra. De acordo com o movimento dos três objetos analisados anteriormente, o que podemos afirmar a respeito desse quarto objeto? Discuta.

\_\_\_\_\_\_\_\_\_\_\_\_\_\_\_\_\_\_\_\_\_\_\_\_\_\_\_\_\_\_\_\_\_\_\_\_\_\_\_\_\_\_\_\_\_\_\_\_\_\_\_\_\_\_\_\_\_\_\_\_\_\_\_\_\_ \_\_\_\_\_\_\_\_\_\_\_\_\_\_\_\_\_\_\_\_\_\_\_\_\_\_\_\_\_\_\_\_\_\_\_\_\_\_\_\_\_\_\_\_\_\_\_\_\_\_\_\_\_\_\_\_\_\_\_\_\_\_\_\_\_ \_\_\_\_\_\_\_\_\_\_\_\_\_\_\_\_\_\_\_\_\_\_\_\_\_\_\_\_\_\_\_\_\_\_\_\_\_\_\_\_\_\_\_\_\_\_\_\_\_\_\_\_\_\_\_\_\_\_\_\_\_\_\_\_\_ \_\_\_\_\_\_\_\_\_\_\_\_\_\_\_\_\_\_\_\_\_\_\_\_\_\_\_\_\_\_\_\_\_\_\_\_\_\_\_\_\_\_\_\_\_\_\_\_\_\_\_\_\_\_\_\_\_\_\_\_\_\_\_\_\_

5). Na segunda animação a velocidade angular da Terra está fixada. Supomos agora que tivéssemos alguma possibilidade de desligar as forças agindo sobre todos os objetos. Feito isso o que então aconteceria com os seus movimentos? Dê um clique no mouse durante a execução da animação para obter a resposta. Discuta o resultado obtido.

\_\_\_\_\_\_\_\_\_\_\_\_\_\_\_\_\_\_\_\_\_\_\_\_\_\_\_\_\_\_\_\_\_\_\_\_\_\_\_\_\_\_\_\_\_\_\_\_\_\_\_\_\_\_\_\_\_\_\_\_\_\_\_\_\_ \_\_\_\_\_\_\_\_\_\_\_\_\_\_\_\_\_\_\_\_\_\_\_\_\_\_\_\_\_\_\_\_\_\_\_\_\_\_\_\_\_\_\_\_\_\_\_\_\_\_\_\_\_\_\_\_\_\_\_\_\_\_\_\_\_ \_\_\_\_\_\_\_\_\_\_\_\_\_\_\_\_\_\_\_\_\_\_\_\_\_\_\_\_\_\_\_\_\_\_\_\_\_\_\_\_\_\_\_\_\_\_\_\_\_\_\_\_\_\_\_\_\_\_\_\_\_\_\_\_\_ \_\_\_\_\_\_\_\_\_\_\_\_\_\_\_\_\_\_\_\_\_\_\_\_\_\_\_\_\_\_\_\_\_\_\_\_\_\_\_\_\_\_\_\_\_\_\_\_\_\_\_\_\_\_\_\_\_\_\_\_\_\_\_\_\_

**OBS.: É importante dizer que todas as etapas (passos) apresentadas nesse guia sejam repetidas pelo aluno quantas vezes for necessárias para a compreensão do problema. E que em cada etapa o aluno faça uma reflexão sempre apoiado/embasado na teoria vista em sala de aula, podendo até mesmo consultá-la (revisá-la) novamente durante a sua interação com as animações.**

# <span id="page-15-0"></span>**CÓDIGO FONTE DO SIMULADOR - ENGRENAGENS**

```
from visual import*
from visual.controls import*
import math
scene = display(width=1200,height=1500,background=(0.25,0.25,0.25))
scene.range = 2.2 # zoom da tela (quando as engrenagens possuem raios 
diferentes)
scene.ambient = 0.6scene.forward = (-0.2,0.0,-0.3) # posicionamento da camêra
\cdotsdef omega(valor):
  w1 = valor.<br>'''
qira = (0.0, 0.0, 1.0)fixa1 = frame()fixa2 = frame()ref1 = 0.6 # raio da engrenagem 1
nr = 1; re2 = re1 / nr # raio da engrenagem 2 (o sincronismo entre as engrenagens 
ocorre apenas para: nr = 1, 2, 3, 5, 6re3 = re1 # raio da engrenagem 3
larg = 0.1 # espessura das engrenagens
hc1 = 0.6 * larg # dimensões de cada dente (cubo) - engrenagem 1
hc2 = hc1 # dimensões de cada dente (cubo) - engrenagem 2
hc3 = hc1 # dimensões de cada dente (cubo) - engrenagem 3
engrena1 = cylinder(frame = fixa1, pos = (-rel - 0.65<sup>*</sup>hc1,0.0,0.0), axis =
(0.0, 0.0, 1.0), radius = re1, length = larg,
color = color.orange, material = materials.wood)
pino1 = cylinder(frame = fixa1, pos = (engrena1.pos.x, engrena1.pos.y,-engrena1.length/2), axis = (0.0, 0.0, 1.0), radius = re1/10, length = 0.8,
```
 $color = color.b$ lue, material = materials.wood)

```
engrena2 = cylinder(frame = fixa2, pos = (re2 + 0.65*hc2.0.0).engrena1.pos.z),
axis = (0.0, 0.0, 1.0), radius = re2, length = larg,
color = color.green, material = materials.wood)pino2 = cylinder(frame = fixa2, pos = (engrena2.pos.x, engrena2.pos.y,-engrena2.length/2), axis = (0.0, 0.0, 1.0), radius = re2/10, length = 0.2,
color = color.blue, material = materials.wood)
engrena3 = cylinder(frame = fixa1, pos = (-rel - 0.65*hc1, 0.0, 0.6), axis =
(0.0, 0.0, 1.0), radius = re3, length = larg,
color = color.yellow, material = materials.wood)
```
n1 = 31 # número de dentes da engrenagem 1

n2 = n1 # número de dentes da engrenagem 2 (iguais)

n3 = n1 # número de dentes da engrenagem 3 (iguais)

for i in arange(0,n1): # estrutura de repetição que gera n1 dentes na engrenagem 1

dentes1 = box(frame = fixa1, pos = vector((re1 + hc1/2)  $*$  cos(2  $*$  i  $*$  pi / (n1 - 1)).  $(\text{ref } + \text{hc1/2})$  \* sin(2 \* i \* pi / (n1 - 1)), engrena1.length/2) + engrena1.pos, axis =  $(cos(2 * i * pi / (n1 - 1)), sin(2 * i * pi / (n1 - 1)), 0.0)$ , size =  $(hc1,$ hc1, hc1), material = materials.wood)

for i in arange(0,n2): # estrutura de repetição que gera n2 dentes na engrenagem 2

dentes2 = box(frame = fixa2, pos = vector((re2 + hc2/2)  $*$  cos(2  $*$  i  $*$  pi / (n2 - 1)),  $(re2 + hc2/2)$  \* sin(2 \* i \* pi / (n2 - 1)), engrena2.length/2) + engrena2.pos, axis =  $(cos(2 * i * pi / (n2 - 1)), sin(2 * i * pi / (n2 - 1)), 0.0), size = (hc2,$ hc2, hc2), color = color.cyan, material = materials.wood)

for i in arange(0,n3): # estrutura de repetição que gera n3 dentes na engrenagem 3

dentes3 = box(frame = fixa1, pos = vector((re3 + hc3/2)  $*$  cos(2  $*$  i  $*$  pi / (n3 - 1)),  $(\text{re3 + hc3}/2)$  \* sin(2 \* i \* pi / (n3 - 1)), engrena3.length/2) + engrena3.pos,

axis =  $(cos(2 * i * pi / (n3 - 1)), sin(2 * i * pi / (n3 - 1)), 0.0)$ , size =  $(hc3,$ hc3, hc3), color =  $(1.0, 1.0, 0.7)$ , material = materials.wood)

tamalt = 220 # altura/comprimento para cima do controlado

tamlarg = 800 # largura do controlador

painel = controls( $x = 1200$ ,  $y = 0$ , width = tamalt, height = tamlarg, range = 100)

 $w1 =$  slider(pos=(0.0,-50.0), width = 20.0, length = 70.0, axis = (0,1,0), min = 0.0,  $max = 1.0$ , action = lambda: w1)

menu(pos= $(0.0, 40.0, 0.0)$ , height = 15, width = 84, text = 'Velocidade angular')

 $w1$ .value =  $0.0$ 

 $w2 = -w1$ , value  $*$  re1 / re2

 $t = 0.0$ ; dt = 0.01

#######################

 $phi = 0.0$ 

if (nr == 1 or nr == 3 or nr == 5):

fixa1.rotate(axis = gira, angle = pi / 2, origin = engrena1.pos) # altera a fase (ângulo) inicial da rotação da engrenagem

 $phi = - \text{math.pi}/2 \# \text{face inicial}$ 

#######################

largvet = 0.037 \* re1 # espessura/largura do vetor

fatv=1.0;  $a =$  engrena1.pos.x;  $b =$  engrena2.pos.x;  $c =$  engrena3.pos.x

fatw  $= 0.5$ 

altura  $= 25$ 

define = false # define a visibilidade dos valores das grandezas físicas

 $posic1 = \arrow(\text{frame}) = \text{fixa1},$ pos=(engrena1.pos.x,engrena1.pos.y,engrena1.pos.z+engrena1.length),axis=(re1  $*$ cos(w1.value\*t + phi),re1 $*$ sin(w1.value $*$ t + phi),0.0),

 shaftwidth=largvet,color=color.magenta)# definindo vetor r raio da orbita (posicao da particula no eixo)

raio1\_rot = label(pos =  $(a, 1.15, 0.0)$ , text = 'r1 = %1.2f m' % re1, height = altura,  $opacity = 0$ , box = false, visible = define, color = color.magenta)

veloc1 = arrow(frame = fixa1, pos =  $(re1<sup>*</sup>cos(w1.value<sup>*</sup>t + phi) +$ a,re1\*sin(w1.value\*t + phi), engrena1.length), axis =  $($ fatv\*w1.value\*re1\*sin(w1.value\*t + phi),fatv\*w1.value\*re1\*cos(w1.value\*t + phi), 0.0),

shaftwidth = largvet, color=color.red)

veloc1\_rot = label(pos = (a, raio1\_rot.pos.y - 0.12, 0.0), text = 'v1 = %1.2f m/s' % veloc1.axis.mag, height = altura, opacity = 0, box = false, visible = define, color = color.red)

omega1 = arrow(pos = (engrena1.pos.x, engrena1.pos.y, pino1.length), axis =  $(0.0, 0.0, \text{ fatw*}w1.value)$ , shaftwidth = largvet, color = color.white) # vetor velocidade angular w1

omega1 rot = label(pos = (a, veloc1 rot.pos.y - 0.12, 0.0), text = 'w1 = %1.2f rad/s' % w1.value, height = altura, opacity = 0, box = false, visible = define, color = color.white)

 $\text{posic2}$  = arrow(frame = fixa2, pos =  $(engrena2.pos.x, engrena2.pos.y, engrena2.pos.z+engrena2.length),$  axis =  $(re2*cos(w2*t).re2*sin(w2*t).0.0).shaftwidth = larvaeet, color = color.macenta)$ 

raio2\_rot = label(pos =  $(b, -0.8, 0.0)$ , text = 'r2 = %1.2f m' % re2, height = altura,  $opacity = 0$ , box = false, visible = define, color = color.magenta)

veloc2 = arrow(frame = fixa2,  $pos=(re2*cos(w2*t) +$ b,re2\*sin(w2\*t),engrena2.length),axis=(0.0,fatv\*w2\*re2,0.0),shaftwidth=largvet,col or=color.red)

veloc2\_rot = label(pos = (b, raio2\_rot.pos.y - 0.12, 0.0), text = 'v1 = %1.2f m/s' % veloc2.axis.mag, height = altura, opacity = 0, box = false, visible = define, color = color.red)

omega2 =  $arrow(pos = (engrena2.pos.x, engrena2.pos.y, -pino2.length), axis =$ (0.0, 0.0, fatw\*w2), shaftwidth = largvet, color = color.white) # vetor velocidade angular w2

omega2 rot = label(pos = (b, veloc2 rot.pos.y - 0.12, 0.0), text = 'w2 = %1.2f rad/s' % w2, height = altura, opacity = 0, box = false, visible = define, color = color.white)

 $\text{posic3}$  = arrow(frame = fixa1, pos =  $(engrena3.pos.x, engrena3.pos.y, engrena3.pos.z+engrena3.length),$  axis =  $(re3*cos(w1.value*t + phi), re3*sin(w1.value*t + phi), 0.0)$ , shaftwidth = largvet, color = color.magenta)

raio3\_rot = label(pos =  $(c - 0.7, -0.95, 0.0)$ , text = 'r3 = %1.2f m' % re3, height = altura, opacity = 0, box = false, visible = define, color = color.magenta)

```
veloc3 = arrow(frame = fixa1, pos=(re3*cos(w1.value*t + phi) +c,re3*sin(w1.value*t + phi), engrena3.pos.z + engrena3.length),axis=(-
faty*w1.value*re3*sin(w1.value*t + phi).faty*w1.value*re3*cos(w1.value*t +
phi),0.0),
          shaftwidth = largvet,color=color.red)
veloc3_rot = label(pos = (c - 0.7, raio3_{rot}pos.y - 0.12, 0.0), text = v3 = %1.2fm/s' % veloc3.axis.mag, height = altura, opacity = 0, box = false, visible = define,
color = color.read)omega3 rot = label(pos = (c - 0.7, veloc3 rot.pos.y - 0.12, 0.0), text = 'w3 = %1.2f
rad/s' % w1.value, height = altura, opacity = 0, box = false, visible = define, color =
color.white)
while True:
   if scene.mouse.clicked:
      scene.mouse.getclick()
     if (define == false):
       define = true else:
       define = false rate(100)
   painel.interact()
  fixa1.rotate(axis = gira, angle = w1.value*dt, origin = engrena1.pos)
  w^2 = -w1 value * re1 / re2
  fixa2.rotate(axis = gira, angle = w2*dt, origin = engrena2.pos)
   veloc1.axis=(-fatv*w1.value*re1*sin(w1.value*dt + 
phi),fatv*w1.value*re1*cos(w1.value*dt + phi), 0.0) # atualização das componentes 
do vetor mantenha a tangente à engrenagem
  raio1 rot.visible = defineveloc1 rot.text = 'v1 = %1.2f m/s' % veloc1.axis.mag; veloc1 rot.visible = define
  omega1. axis.z = fatu * w1. value omega1_rot.text = 'w1 = %1.2f rad/s' % w1.value; omega1_rot.visible = define
   veloc2.axis=(-fatv*w2*re2*sin(w2*dt),fatv*w2*re2*cos(w2*dt),0.0)# atualização 
das componentes do vetor mantenha a tangete à ingrenagem
```
raio2  $rot.visible = define$ 

veloc2\_rot.text = 'v2 = %1.2f m/s' % -veloc2.axis.mag; veloc2\_rot.visible = define

omega2.axis. $z =$  fatw  $*$  w2

omega2\_rot.text = 'w2 = %1.2f rad/s' % w2; omega2\_rot.visible = define

 veloc3.axis=(-fatv\*w1.value\*re3\*sin(w1.value\*dt + phi),fatv\*w1.value\*re3\*cos(w1.value\*dt + phi),0.0) # atualização das componentes do vetor mantenha a tangete à ingrenagem

raio3\_rot.visible = define

veloc3\_rot.text = 'v3 = %1.2f m/s' % veloc3.axis.mag; veloc3\_rot.visible = define

omega3\_rot.text = 'w3 = %1.2f rad/s' % w1.value; omega3\_rot.visible = define

#### <span id="page-20-0"></span>**FIGURA ILUSTRATIVA do simulador - Engrenagens com cursor mudança de velocidade angular**

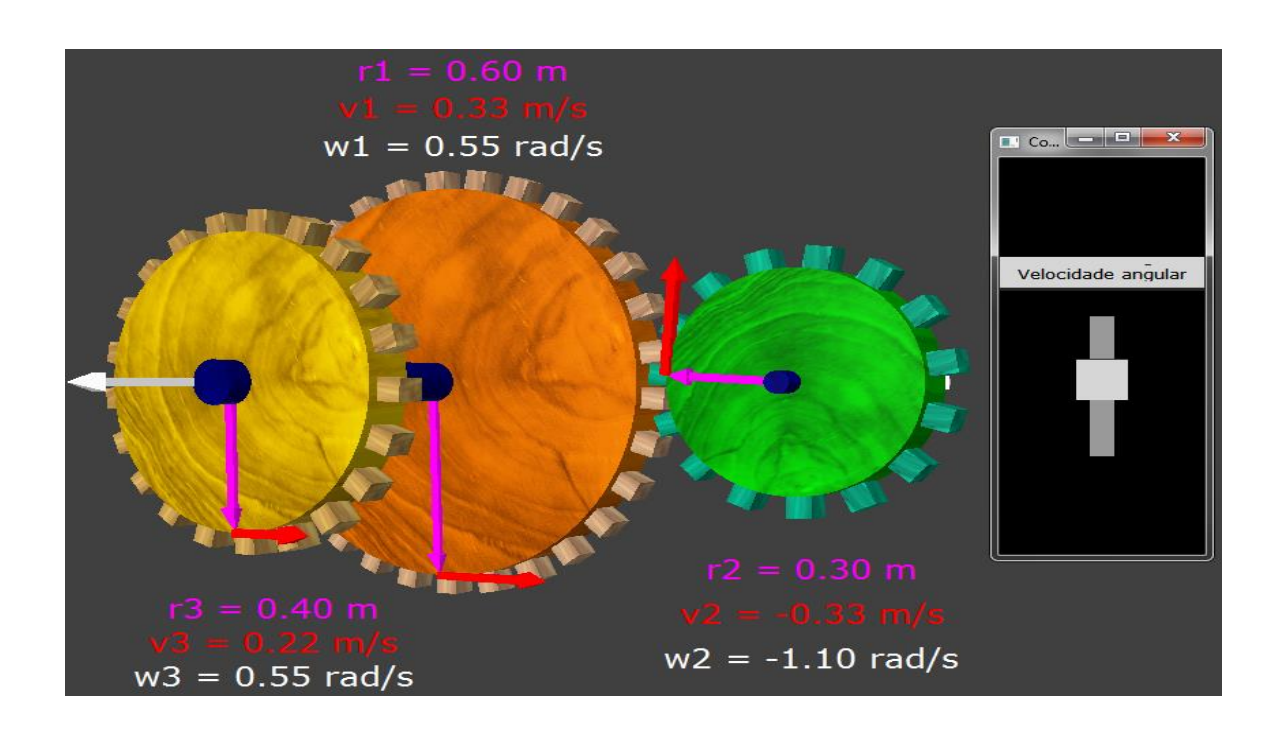

# <span id="page-21-0"></span>**CÓDIGO ONTE DO SIMULADOR - TERRA (COM CURSOR DE MUDANÇA DA VELOCIDADE ANGULAR)**

from visual import\*

from visual.controls import\*

from visual.text import\*

import math

scene = display(width=1200,height=1500,background= $(0.25, 0.25, 0.25)$ )# controla o tamanho da tela da animação - (Width=largura - height=altura)

scene.range = 1.0 # zoom da tela

scene.forward = (0.1,0.1,-0.3)# posicionamento da camêra

```
scene.ambient = 0.6
```
 $\cdots$ 

```
def omega(valor):
  w = valor
''''
```
 $gira = (0.0, 1.0, 0.0)$ 

 $fixa = frame()$ 

tamalt = 220 # altura/comprimento para cima do controlado

tamlarg = 800 # largura do controlador

painel = controls(x = 1200, y = 0, width = tamalt, height = tamlarg, range = 100)# regula a posição do controlador - height=altura - width=lagura

 $w =$  slider(pos=(0.0,-50.0), width = 20.0, length = 70.0, axis = (0,1,0), min = 0.0,  $max = 0.05$ , action = lambda: w)

menu( $pos=(0.0,40.0,0.0)$ , height = 15, width = 84, text = 'Velocidade angular')

w.value  $= 0.0$ 

 $r0 = 0.45$ ; k = 1.5

raio =  $k * abs(w.value) + r0$ 

fh =  $r0 * r0 / raio$ 

terra = ellipsoid(frame = fixa, pos= $(0.0, 0.0, 0.0)$ , length =  $2*$ raio, height =  $2*$ fh, width =  $2^*$ raio, color=color, white, opacity=0.7, material = materials.earth) # Terra eixo = cylinder(frame = fixa, radius =  $0.006$ , pos= $(0.0, -1.05$  \* terra.height / 2,0.0), axis=(0.0,1.05 \* terra.height,0.0), color = color.white) # eixo de rotação da Terra ''' $rc = 0.01$  \* raio # espessura dos rastros rastro = curve(frame = fixa, radius = rc, color = color.green, material = materials.plastic) # rastro da órbita do equador rastro1 = curve(frame = fixa, radius = rc, color = color.green, material = materials.plastic) # rastro da órbita do meio rastro2 = curve(frame = fixa, radius = rc, color = color.green, material = materials.plastic) # rastro da órbita menor ''' $f = 0.4$  # fator que determina a altura em y da órbita do meio f1 = 0.8 # fator que determina a altura em y da órbita menor #fh = falt / 2.0 # fator que define a altura da Terra em termos do seu raio no plano  $x-z$  em  $y = 0$  $\cdots$ delta =  $1.0 + 4.0$  \* (fh \* fh -  $1.0$ ) \* (f \* fh) \* (f \* fh) raiz =  $(-1.0 + \sqrt{3} + \sqrt{3} + \sqrt{3$ theta1 =  $arccos(sqrt(raiz))$ delta1 =  $1.0 + 4.0$  \* (fh \* fh -  $1.0$ ) \* (f1 \* fh) \* (f1 \* fh) raiz1 =  $(-1.0 + \sqrt{3} + 1)$  / (fh \* fh - 1.0) / 2.0 theta2 =  $\arccos(\sqrt{\arctan(21)})$ rteta = raio rteta1 = sqrt(1.0 - (f \* fh) \* (f \* fh) + (fh \* fh - 1.0) \* cos(theta1) \* cos(theta1)) \* raio

rteta2 = sqrt(1.0 - (f1 \* fh) \* (f1 \* fh) + (fh \* fh - 1.0) \* cos(theta2) \* cos(theta2)) \* raio '''

largvet = 0.022 \* raio # espessura/largura dos vetores

fat = 10.0 # fator que determina o tamanho do vetor, serve para almentar o tamanho visual do mesmo

 $fce = fat$ 

theta = math.pi/2.0

theta1 =  $\arccos(f)$ 

theta $2 = \arccos(f1)$ 

posic = arrow(frame = fixa, pos =  $(0.0, 0.0, 0.0)$ , axis =  $($ raio, 0.0, 0.0), shaftwidth = largvet, color = color.yellow) # definindo vetor r raio da orbita (posicao da particula no eixo)

posic1 = arrow(frame = fixa, pos =  $(0.0, \text{ fh} * \cos(\theta))$ , 0.0), axis =  $(\text{raio} * \theta)$  $sin(theta1), 0.0, 0.0), shaftwidth = largest, color = color.yellow) # definindo vector r$ raio da orbita (posicao da particula no eixo)

posic2 = arrow(frame = fixa, pos =  $(0.0, \text{ fh} * \cos(\theta))$ , 0.0), axis =  $(\text{raio} * \theta)$  $sin(theta2), 0.0, 0.0), shaftwidth = largest, color = color.yellow) # definindo vector r$ raio da orbita (posicao da particula no eixo)

veloc = arrow(frame = fixa, pos = (raio, 0.0,0.0), axis =  $(0.0, 0.0, w.value *$ raio),shaftwidth = largvet,color = color.red) # coordenadas do vetor velocidade na origem

veloc1 = arrow(frame = fixa, pos = (raio  $*$  sin(theta1), fh  $*$  cos(theta1), 0.0), axis = (0.0, 0.0, w.value \* raio \* sin(theta1)), shaftwidth = largvet, color = color.red)# coordenadas do vetor velocidade órbita do meio

veloc2 = arrow(frame = fixa, pos = (raio  $*$  sin(theta2), fh  $*$  cos(theta2), 0.0), axis = (0.0, 0.0, w.value \* raio \* sin(theta2)), shaftwidth = largvet, color = color.red)# coordenadas do vetor velocidade órbita

 $massa = 0.013$ 

g = 9.8 # valor da aceleração da gravidade

peso = arrow(frame = fixa, pos =  $((1.0 + fce * fat * w.value * w.value) * rajo +$ massa  $*$  g, 0.0, 0.0), axis =  $(-{\text{mass}} \cdot {\text{g}}, 0.0, 0.0)$ , shaftwidth = largvet, color = color.cyan)

peso1 = arrow(frame = fixa, pos =  $((\text{raio} + \text{massa}^*)^*)$  sin(theta1),  $(\text{fh} + \text{massa}^*)^*$ cos(theta1), 0.0),

axis =  $(-{\text{mass}}\text{a}^*\text{sin}(\text{theta}1), -{\text{mass}}\text{a}^*\text{cos}(\text{theta}1), 0.0),$  shaftwidth = largvet, color = color.cyan) # definindo o vetor força (peso), rastro médio

 $peso2 = arrow(frame = fixa, pos = ((raio + massa*g) * sin(theta2), (fh + massa*g) *$ cos(theta2), 0.0),

axis =  $(-{\text{mass}}\text{a}^*\text{g}^*\text{sin}(\text{theta2}))$  -massa $\text{a}^*\text{g}^*\text{cos}(\text{theta2})$ , 0.0), shaftwidth = largvet, color = color.cyan) # definindo o vetor força (peso), rastro menor

 $peso3 = arrow(frame = fixa, pos = (0.0, (fh + massa<sup>*</sup>g), 0.0), axis = (0.0, -massa<sup>*</sup>g,$ 0.0), shaftwidth = largvet, color = color.cyan) # definindo o vetor força (peso), rastro menor

centrif = arrow(frame = fixa, pos = (raio, 0.0, 0.0), axis = (fce  $*$  fat  $*$  w.value  $*$ w.value  $*$  raio, 0.0, 0.0), shaftwidth = largvet) # definindo o vetor força centrífuga

centrif1 = arrow(frame = fixa, pos = (raio  $*$  sin(theta1), fh  $*$  cos(theta1), 0.0), axis = (fce  $*$  fat  $*$  w.value  $*$  w.value  $*$  raio  $*$  sin(theta1), 0.0, 0.0), shaftwidth = largvet) # definindo o vetor força centrífuga

centrif2 = arrow(frame = fixa, pos = (raio  $*$  sin(theta2), fh  $*$  cos(theta2), 0.0), axis = (fce  $*$  fat  $*$  w.value  $*$  w.value  $*$  raio  $*$  sin(theta2), 0.0, 0.0), shaftwidth = largvet) # definindo o vetor força centrífuga

 $t = 0.0$ ; dt = 0.1 # tempo e o seu incremento

while True:

rate (100) # velocidade de visualização do movimento

painel.interact()

raio =  $k * abs(w.value) + r0$ 

fh =  $r0 * r0 / raio$ 

terra.length =  $2*$ raio; terra.height =  $2*$ fh; terra.width =  $2*$ raio

eixo.pos.y =  $-1.05$  \* terra.height / 2

eixo.axis.y =  $1.05$   $*$  terra.height

 $t = t + dt$  # define a atualização do tempo para o rastro

#################################

 posic.axis = (raio \* cos(w.value\*dt), 0.0, -raio \* sin(w.value\*dt)) # atualização das componentes do raio (r), vetor verde em cima da engrenagem

posic1.pos.y = fh  $*$  cos(theta1)

posic1.axis = (raio \* sin(theta1) \* cos(w.value\*dt), 0.0, -raio \* sin(theta1) \* sin(w.value\*dt)) # atualização das componentes do raio (r), vetor verde em cima da engrenagem

 $posic2.pos.y = fh * cos(theta2)$ 

posic2.axis = (raio  $*$  sin(theta2)  $*$  cos(w.value $*$ dt), 0.0, -raio  $*$  sin(theta2)  $*$ sin(w.value\*dt)) # atualização das componentes do raio (r), vetor verde em cima da engrenagem

#################################

veloc.pos = (raio \* cos(w.value\*dt), 0.0, raio \* sin(w.value\*dt)) # atualizar a posição x do vetor velocidade e raio(r), rastro da terra origem

veloc.axis = (fat \* w.value \* raio \* sin(w.value\*dt), 0.0, -fat \* w.value \* raio \* cos(w.value\*dt)) # atualização das componentes x do vetor mantenha a tangete do rastro da terra

veloc1.pos = (raio \* sin(theta1) \* cos(w.value\*dt), fh \* cos(theta1), raio \* sin(theta1) \* sin(w.value\*dt))

veloc1.axis = (fat  $*$  w.value  $*$  raio  $*$  sin(theta1)  $*$  sin(w.value $*$ dt), 0.0, -fat  $*$ w.value \* raio \* sin(theta1) \* cos(w.value\*dt)) # atualização das componentes x do vetor mantenha a tangete do rastro da terra

veloc2.pos = (raio  $*$  sin(theta2)  $*$  cos(w.value $*$ dt), fh  $*$  cos(theta2), raio  $*$ sin(theta2) \* sin(w.value\*dt)) # atualizar a posição x do vetor velocidade e raio(r), rastro da terra origem

veloc2.axis = (fat \* w.value \* raio \* sin(theta2) \* sin(w.value\*dt), 0.0, -fat \* w.value \* raio \* sin(theta2) \* cos(w.value\*dt)) # atualização das componentes x do vetor mantenha a tangete do rastro da terra

#################################

peso.pos.x =  $((1.0 + \text{fce}^*)$  fat \* w.value \* w.value  $)$  \* raio + massa \* g) \* cos(w.value\*dt)

peso.pos.z =  $(-1.0 + \text{fce}^* \text{fat}^* \text{w} \cdot \text{value}^* \text{w} \cdot \text{value})^* \text{raio} + \text{massa}^* \text{g})^*$ sin(w.value\*dt)

```
peso.axis = (-{\text{mass}} \cdot \text{g} \cdot {\text{cos}}(\text{w} \cdot \text{value} \cdot d)), 0.0, massa * \text{g} \cdot {\text{sin}}(\text{w} \cdot \text{value} \cdot d))peso1.pos = ((\text{raio} + \text{massa}^*) * \text{sin}(\text{theta}^*) * \text{cos}(w.\text{value}^*), (\text{fh} + \text{massa}^*) *cos(theta1), -(raio + massa^*q)^* sin(theta1) * sin(w.value^*dt)peso1.axis.x = -massa * g * sin(theta1) * cos(w.value*dt)
   peso1.axis.z = massa * g * sin(theta1) * sin(w.value*dt)
   peso2.pos = ((\text{raio} + \text{massa}^*) * \text{sin}(\text{theta2}) * \text{cos}(w \cdot \text{value}^*), (\text{fh} + \text{massa}^*) *cos(theta2), -(raio + massa*g) * sin(theta2) * sin(w.value*dt))
```
peso2.axis.x = -massa  $*$  g  $*$  sin(theta2)  $*$  cos(w.value $*$ dt)

peso2.axis.z = massa  $*$  g  $*$  sin(theta2)  $*$  sin(w.value $*$ dt)

 $peso3.pos.y = fh + massa^*g$ 

#################################

centrif.pos =  $(\text{raio} * \text{cos}(w,\text{value} * dt), 0.0, -\text{raio} * \text{sin}(w,\text{value} * dt))$ 

centrif.axis = (fce  $*$  fat  $*$  w.value  $*$  w.value  $*$  raio  $*$  cos(w.value $*$ dt), 0.0, -fce  $*$  fat \* w.value \* w.value \* raio \* sin(w.value\*dt))

centrif1.pos = (raio  $*$  sin(theta1)  $*$  cos(w.value\*dt), fh  $*$  cos(theta1), -raio  $*$ sin(theta1) \* sin(w.value\*dt))

centrif1.axis = (fce  $*$  fat  $*$  w.value  $*$  w.value  $*$  raio  $*$  sin(theta1)  $*$  cos(w.value $*$ dt), 0.0, -fce \* fat \* w.value \* w.value \* raio \* sin(theta1) \* sin(w.value\*dt))

centrif2.pos = (raio  $*$  sin(theta2)  $*$  cos(w.value $*$ dt), fh  $*$  cos(theta2), -raio  $*$ sin(theta2) \* sin(w.value\*dt))

centrif2.axis = (fce  $*$  fat  $*$  w.value  $*$  w.value  $*$  raio  $*$  sin(theta2)  $*$  cos(w.value $*$ dt), 0.0, -fce \* fat \* w.value \* w.value \* raio \* sin(theta2) \* sin(w.value\*dt))

fixa.rotate(axis = gira, angle = w.value\*dt, origin = terra.pos) # rotação da terra

<span id="page-27-0"></span>**FIGURA ILUSTRATIVA DO SIMULADOR MOVIMENTO ROTACIONAL DA TERRA - Com cursor de mudança da velocidade angular**

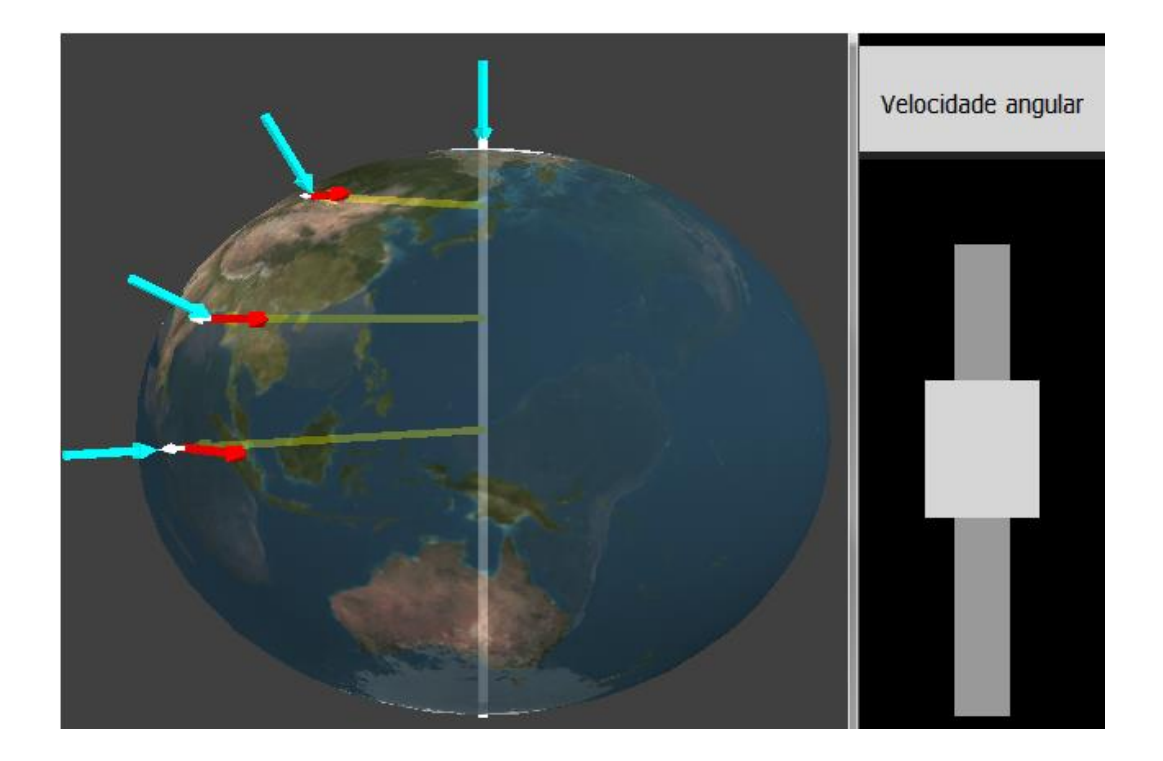

## <span id="page-28-0"></span>**CÓDIGO FONTE - TERRA (LANÇAMENTO DE OBJETOS)**

from visual import\*

from visual.text import\*

import math

scene.fullscreen =  $1 \#$  cena de tela cheia

scene.range = 1.0 # zoom da tela

scene.ambient = 0.6 # cor da terra mais esbranquçada ou fundo preto

raio = 0.45 # raio do esferóide na linha do equador (plano x-z)

falt =  $1.7$ 

terra = ellipsoid(pos=(0.0,0,0,0,0), length =  $2*$ raio, height = falt\*raio, width =  $2*$ raio,  $color=color.white, opacity=0.7, material = materials. earth) # Terra$ 

 $e$ ixo = cylinder(radius =  $0.006$ ,  $pos=(0.0,-1.05^*$ terra.height $/2,0.0)$ , axis=(0.0,1.05\*terra.height,0.0), color = color.white) # eixo de rotação da Terra

rc = 0.01 \* raio # espessura dos rastros

rastro = curve(radius = rc, color = color.green, material = materials.plastic) # rastro da órbita do equador

rastro1 = curve(radius = rc, color = color.green, material = materials.plastic) # rastro da órbita do meio

rastro2 = curve(radius = rc, color = color.green, material = materials.plastic) # rastro da órbita menor

 $f = 0.4$  # fator que determina a altura em y da órbita do meio

f1 = 0.8 # fator que determina a altura em y da órbita menor

fh = falt / 2.0 # fator que define a altura da Terra em termos do seu raio no plano  $x-z$  em  $y = 0$ 

'''

delta =  $1.0 + 4.0$  \* (fh \* fh -  $1.0$ ) \* (f \* fh) \* (f \* fh)

raiz =  $(-1.0 + \sqrt{3}$  (delta)) / (fh \* fh - 1.0) / 2.0

```
theta1 = arccos(sort(raiz))
```
delta1 =  $1.0 + 4.0 * (fh * fh - 1.0) * (f1 * fh) * (f1 * fh)$ 

raiz1 =  $(-1.0 + \sqrt{3} + 1)$  / (fh \* fh - 1.0) / 2.0

theta2 =  $\arccos(\sqrt{\arctan(21)})$ 

rteta = raio

rteta1 = sqrt(1.0 - (f \* fh) \* (f \* fh) + (fh \* fh - 1.0) \* cos(theta1) \* cos(theta1)) \* raio

rteta2 = sqrt(1.0 - (f1 \* fh) \* (f1 \* fh) + (fh \* fh - 1.0) \* cos(theta2) \* cos(theta2)) \* raio  $\mathbf{u}$ 

largvet = 0.027 \* raio # espessura/largura dos vetores

fat = 10.0 # fator que determina o tamanho do vetor, serve para almentar o tamanho visual do mesmo

 $fce = fat$ 

theta = math.pi/2.0

theta1 =  $\arccos(f)$ 

theta $2 = \arccos(f1)$ 

posic = arrow(pos = (0.0, 0.0, 0.0), axis = (raio, 0.0, 0.0), shaftwidth = largvet, color = color.red) # definindo vetor r raio da orbita (posicao da particula no eixo)

posic1 = arrow(pos =  $(0.0, \text{ fh}^* \cdot \text{raio}^* \cos(\text{theta1}), 0.0)$ , axis =  $(\text{raio}^* \sin(\text{theta1}),$ 0.0, 0.0), shaftwidth = largvet, color = color.orange) # definindo vetor r raio da orbita (posicao da particula no eixo)

posic2 = arrow(pos =  $(0.0, \text{ fh}^* \text{ raio}^* \cos(\text{theta2}), 0.0), \text{ axis} = (\text{raio}^* \sin(\text{theta2}), \text{cos}(\text{theta3})).$ 0.0, 0.0), shaftwidth = largvet, color = color.magenta) # definindo vetor r raio da orbita (posicao da particula no eixo)

w = -0.05 # velocidade angular da Terra

 $\#w = 0.0$ 

veloc = arrow(pos = (raio, 0.0,0.0), axis = (0.0, 0.0, w  $*$  raio), shaftwidth = largvet,color = color.red) # coordenadas do vetor velocidade na origem veloc1 = arrow(pos = (raio  $*$  sin(theta1), fh  $*$  raio  $*$  cos(theta1), 0.0), axis = (0.0, 0.0, w  $*$  raio  $*$  sin(theta1)), shaftwidth = largvet, color = color.orange)# coordenadas do vetor velocidade órbita do meio veloc2 = arrow(pos = (raio  $*$  sin(theta2), fh  $*$  raio  $*$  cos(theta2), 0.0), axis = (0.0, 0.0, w  $*$  raio  $*$  sin(theta2)), shaftwidth = largvet, color = color.magenta)# coordenadas do vetor velocidade órbita  $massa = 0.013$ g = 9.8 # valor da aceleração da gravidade peso = arrow(pos =  $((1.0 + fce * fat * w * w) * raio + massa * g, 0.0, 0.0)$ , axis =  $($ massa  $*$  g, 0.0, 0.0), shaftwidth = largvet, color = color.cyan) peso1 = arrow(pos = ((raio + massa\*g) \* sin(theta1), (fh \* raio + massa\*g) \* cos(theta1), 0.0), axis =  $(-{\text{mass}}\text{a}^*\text{sin}(\text{theta}1), -{\text{mass}}\text{a}^*\text{cos}(\text{theta}1), 0.0),$  shaftwidth = largvet, color = color.cyan) # definindo o vetor força (peso), rastro médio peso2 = arrow(pos =  $((\text{raio} + \text{massa}^*) * \text{sin}(\text{theta2}), (\text{fh} * \text{raio} + \text{massa}^*) *$ cos(theta2), 0.0), axis =  $(-{\text{mass}}\text{a}^*\text{sin}(\text{theta2}), -{\text{mass}}\text{a}^*\text{cos}(\text{theta2}), 0.0)$ , shaftwidth = largvet, color = color.cyan) # definindo o vetor força (peso), rastro menor  $pess03 = arrow(pos = (0.0, (fh * raio + massa<sup>*</sup>g), 0.0), axis = (0.0, -massa<sup>*</sup>g, 0.0),$ shaftwidth = largvet, color = color.cyan) # definindo o vetor força (peso), rastro menor centrif = arrow(pos = (raio, 0.0, 0.0), axis = (fce  $*$  fat  $*$  w  $*$  w  $*$  raio, 0.0, 0.0), shaftwidth = largvet) # definindo o vetor força centrífuga centrif1 = arrow(pos = (raio  $*$  sin(theta1), fh  $*$  raio  $*$  cos(theta1), 0.0), axis = (fce  $*$ fat \* w \* w \* raio \* sin(theta1), 0.0, 0.0), shaftwidth = largvet) # definindo o vetor força centrífuga centrif2 = arrow(pos = (raio  $*$  sin(theta2), fh  $*$  raio  $*$  cos(theta2), 0.0), axis = (fce  $*$ fat  $* w * w * \text{raio} * \sin(\theta)$ , 0.0, 0.0, 0.0), shaftwidth = largvet) # definindo o vetor força centrífuga  $t = 0.0$ ; dt = 0.1 # tempo e o seu incremento  $nulo = (0.0, 0.0, 0.0)$ 

while True:

rate (100) # velocidade de visualização do movimento

 t = t + dt # define a atualização do tempo para o rastro  $phi = w * t$ 

if scene.mouse.clicked:

 $t = 0.0$ ; dt = 1.e-2

while  $(t \le 5.0)$ :

rate (100) # velocidade de visualização do movimento

veloc.pos = veloc.pos + (veloc.axis.x  $*$  dt, 0.0, veloc.axis.z  $*$  dt)

veloc1.pos = veloc1.pos + (veloc1.axis.x  $*$  dt, 0.0, veloc1.axis.z  $*$  dt)

veloc2.pos = veloc2.pos + (veloc2.axis.x  $*$  dt, 0.0, veloc2.axis.z  $*$  dt)

peso.axis = nulo; peso1.axis = nulo; peso2.axis = nulo; peso3.axis = nulo

centrif.axis = nulo; centrif1.axis = nulo; centrif2.axis = nulo;

rastro.append(pos = veloc.pos)

rastro1.append(pos = veloc1.pos)

 $rastro2.append(pos = veloc2.pos)$ 

 $t = t + dt$ 

break

rastro.append(pos = (raio \* cos(w\*t), 0.0, raio \* sin(w\*t))) # rasto da terra, (o negativo no seno inverte o movimento do rastro) - equador

rastro1.append(pos=(raio \* sin(theta1) \* cos(w\*t), fh \* raio \* cos(theta1), raio \* sin(theta1) \* sin(w\*t)))# rasto da terra, (o negativo no seno inverte o movimento do rastro) - meio

rastro2.append(pos=(raio \* sin(theta2) \* cos(w\*t), fh \* raio \* cos(theta2), raio \* sin(theta2) \* sin(w\*t)))# rasto da terra, (o negativo no seno inverte o movimento do rastro) - menor

#### #################################

 posic.axis = (raio \* cos(w\*t), 0.0, raio \* sin(w\*t)) # atualização das componentes do raio (r), vetor verde em cima da engrenagem

posic1.axis = (raio  $*$  sin(theta1)  $*$  cos(w<sup>\*</sup>t), 0.0, raio  $*$  sin(theta1)  $*$  sin(w<sup>\*</sup>t)) # atualização das componentes do raio (r), vetor verde em cima da engrenagem

posic2.axis = (raio \* sin(theta2) \* cos(w\*t), 0.0, raio \* sin(theta2) \* sin(w\*t)) # atualização das componentes do raio (r), vetor verde em cima da engrenagem

#################################

 veloc.pos = (raio \* cos(w\*t), 0.0, raio \* sin(w\*t)) # atualizar a posição x do vetor velocidade e raio(r), rastro da terra origem

veloc.axis =  $(-\text{fat}^* \text{w}^*)$  raio \* sin(w\*t), 0.0, fat \* w \* raio \* cos(w\*t)) # atualização das componentes x do vetor mantenha a tangete do rastro da terra

veloc1.pos.x = raio \* sin(theta1) \* cos(w\*t) # atualizar a posição x do vetor velocidade e raio(r), rastro da terra origem

veloc1.pos.z = raio  $*$  sin(theta1)  $*$  sin(w $*$ t)

veloc1.axis =  $(-\text{fat} * w * \text{raio} * \text{sin}(\text{theta}))^* \text{sin}(w^*t)$ , 0.0, fat \* w \* raio \*  $sin(theta1) * cos(w*t)) # atualização das components x do vector mantenha a$ tangete do rastro da terra

veloc2.pos.x = raio \* sin(theta2) \* cos(w\*t) # atualizar a posição x do vetor velocidade e raio(r), rastro da terra origem

veloc2.pos.z = raio \* sin(theta2) \* sin(w\*t) # atualizar a posição z do vetor velocidade e raio(r), rastro da terra origem

veloc2.axis =  $(-\text{fat} * w * \text{raio} * \text{sin}(\text{theta2}) * \text{sin}(w^*t), 0.0, \text{fat} * w * \text{raio} *$  $sin(theta2) * cos(w*t)) # atualização das components x do vector mantenha a$ tangete do rastro da terra

#################################

peso.pos.x =  $((1.0 + fce * fat * w * w) * raio + massa * q) * cos(w * t)$ 

peso.pos.z =  $((1.0 + fce * fat * w * w) * raio + massa * g) * sin(w * t)$ 

peso.axis =  $(-{\text{mass}} \cdot {\text{g}} * {\text{cos}}({\text{w}}^*t), 0.0, -{\text{mass}} \cdot {\text{g}} * {\text{sin}}({\text{w}}^*t))$ 

peso1.pos.x = (raio + massa<sup>\*</sup>g) \* sin(theta1) \* cos(w<sup>\*</sup>t)

peso1.pos.z = (raio + massa\*g) \* sin(theta1) \* sin(w\*t)

peso1.axis.x = -massa  $*$  g  $*$  sin(theta1)  $*$  cos(w $*$ t) peso1.axis.z = -massa  $*$  g  $*$  sin(theta1)  $*$  sin(w $*$ t)  $peso2.pos.x = (raio + massa^*g) * sin(theta2) * cos(w^*t)$ peso2.pos.z =  $(\text{raio} + \text{massa}^*)$  \* sin $(\text{theta2})$  \* sin $(w^*)$ peso2.axis.x = -massa  $*$  g  $*$  sin(theta2)  $*$  cos(w $*$ t) peso2.axis.z = -massa  $*$  g  $*$  sin(theta2)  $*$  sin(w $*$ t)

#################################

centrif.pos =  $(\text{raio} * \text{cos}(w^*t), 0.0, \text{raio} * \text{sin}(w^*t))$ 

centrif.axis = (fce  $*$  fat  $* w * w * \text{raio} * \text{cos}(w^*t)$ , 0.0, fce  $*$  fat  $* w * w * \text{raio} *$  $sin(w^*t)$ 

centrif1.pos = (raio \* sin(theta1) \*  $cos(w*t)$ , fh \* raio \*  $cos(theta1)$ , raio \*  $sin(theta1) * sin(w*t)$ 

centrif1.axis = (fce  $*$  fat  $* w * w *$  raio  $* sin(theta 1) * cos(w*t)$ , 0.0, fce  $*$  fat  $* w *$ w \* raio \* sin(theta1) \* sin(w\*t))

centrif2.pos = (raio \* sin(theta2) \*  $cos(w*t)$ , fh \* raio \*  $cos(theta2)$ , raio \*  $sin(theta2) * sin(w*t)$ 

centrif2.axis = (fce  $*$  fat  $* w * w *$  raio  $* sin(theta 2) * cos(w*t)$ , 0.0, fce  $*$  fat  $* w *$ w \* raio \* sin(theta2) \* sin(w\*t))

terra.rotate(axis =  $(0.0, 1.0, 0.0)$ , angle = -w<sup>\*</sup>dt, origin =  $(0.0, 0.0, 0.0)$ ) # rotação da terra

## <span id="page-34-0"></span>**FIGURA ILUSTRATIVA DO SIMULADOR MOVIMENTO ROTACIONAL DA TERRA - Lançamento de objetos**

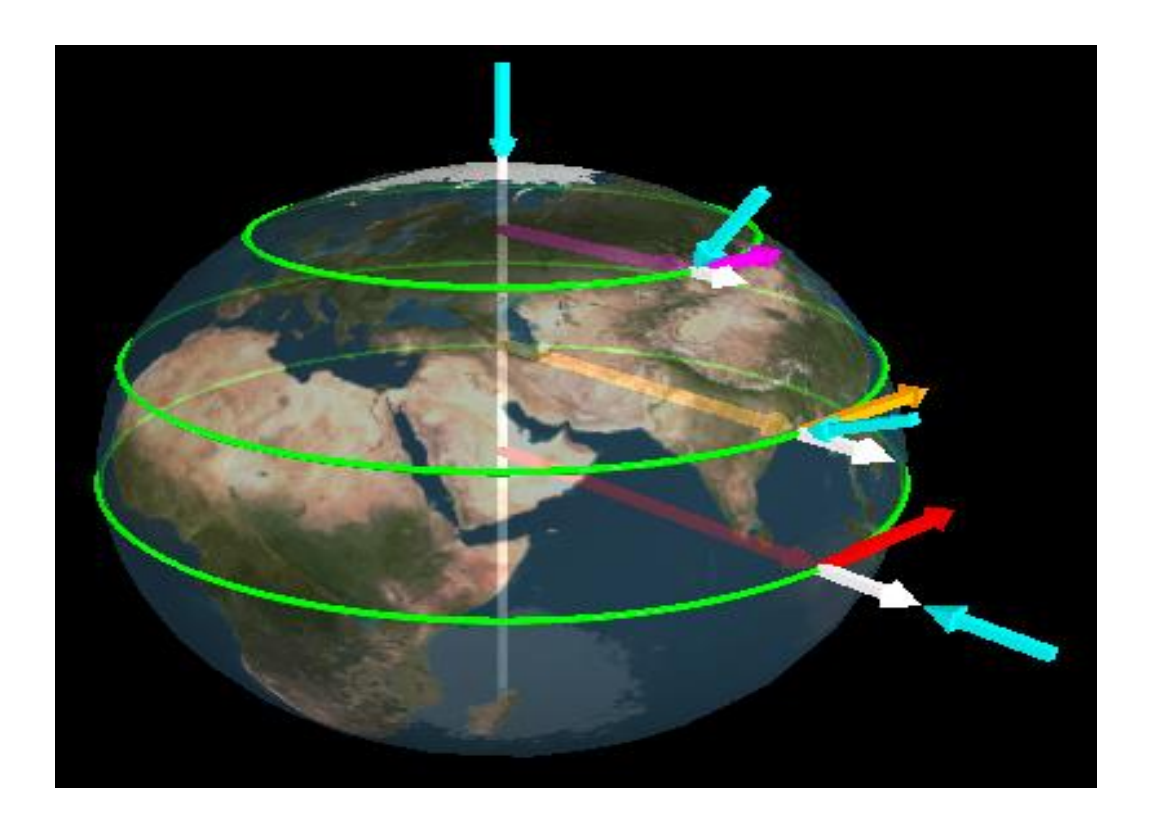

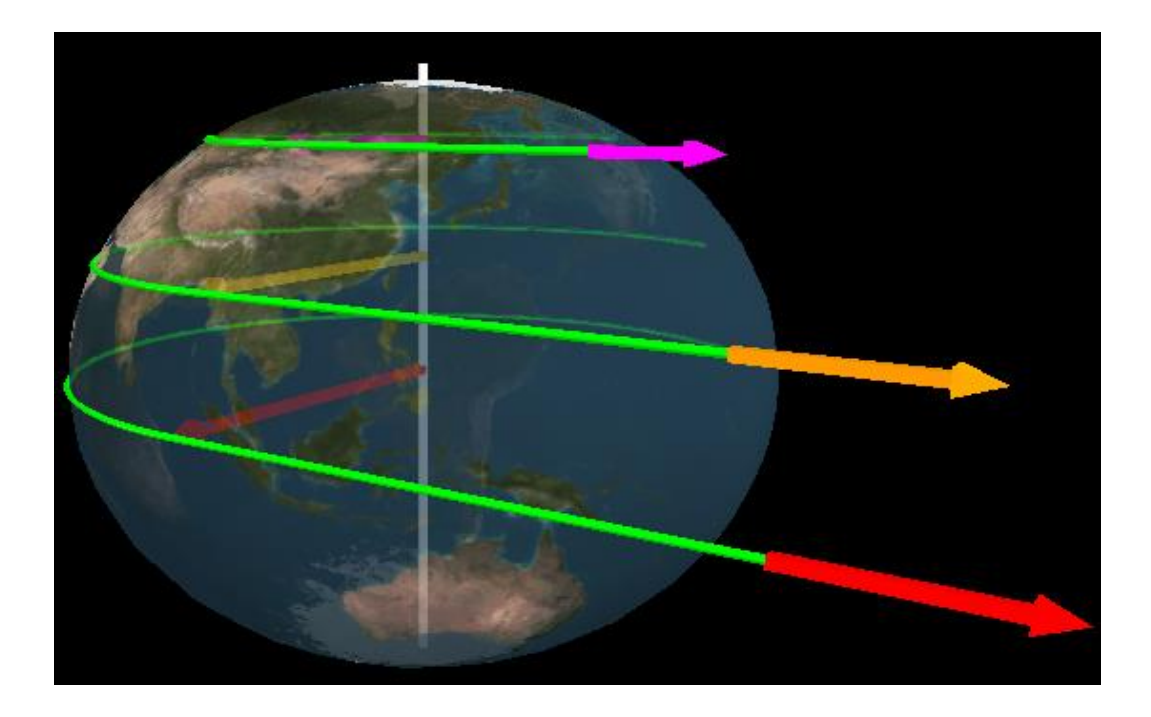

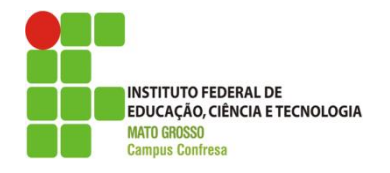

**SERVIÇO PÚBLICO FEDERAL SECRETARIA DE EDUCAÇÃO PROFISSIONAL E TECNOLÓGICA INSTITUTO FEDERAL DE EDUCAÇÃO, CIÊNCIA E TECNOLOGIA DE MATO GROSSO -** *CAMPUS* **CONFRESA**

# <span id="page-35-0"></span>**QUESTIONÁRIO 02 - AVALIATIVO**

**1 -** Nome do aluno. (Não obrigatório)

**2 -** Com base nas aulas práticas com os simuladores, assinale a(s) situação(ões) em que ocorre o movimento circular uniforme:

\_\_\_\_\_\_\_\_\_\_\_\_\_\_\_\_\_\_\_\_\_\_\_\_\_\_\_\_\_\_\_\_\_\_\_\_\_\_\_\_\_\_\_\_\_\_\_\_\_\_\_\_\_\_\_\_\_\_\_\_\_\_\_\_\_\_\_\_\_\_\_\_\_\_\_\_\_

- ( ) Na caminhada de uma pessoa numa avenida reta.
- ( ) Na roda de uma moto.
- ( ) Ao beber uma água.
- ( ) Em um carro contornando uma rotatória.
- ( ) Na hélice de um ventilador.
- ( ) No movimento de um satélite em órbita.

#### **Justifique sua resposta:**

**3 -** Observe a imagem abaixo da animação que representa uma situação estudada previamente e assinale a alternativa correta:

\_\_\_\_\_\_\_\_\_\_\_\_\_\_\_\_\_\_\_\_\_\_\_\_\_\_\_\_\_\_\_\_\_\_\_\_\_\_\_\_\_\_\_\_\_\_\_\_\_\_\_\_\_\_\_\_\_\_\_\_\_\_\_\_\_\_\_\_\_\_\_\_\_\_\_\_\_\_\_\_ \_\_\_\_\_\_\_\_\_\_\_\_\_\_\_\_\_\_\_\_\_\_\_\_\_\_\_\_\_\_\_\_\_\_\_\_\_\_\_\_\_\_\_\_\_\_\_\_\_\_\_\_\_\_\_\_\_\_\_\_\_\_\_\_\_\_\_\_\_\_\_\_\_\_\_\_\_\_\_\_ \_\_\_\_\_\_\_\_\_\_\_\_\_\_\_\_\_\_\_\_\_\_\_\_\_\_\_\_\_\_\_\_\_\_\_\_\_\_\_\_\_\_\_\_\_\_\_\_\_\_\_\_\_\_\_\_\_\_\_\_\_\_\_\_\_\_\_\_\_\_\_\_\_\_\_\_\_\_\_\_ \_\_\_\_\_\_\_\_\_\_\_\_\_\_\_\_\_\_\_\_\_\_\_\_\_\_\_\_\_\_\_\_\_\_\_\_\_\_\_\_\_\_\_\_\_\_\_\_\_\_\_\_\_\_\_\_\_\_\_\_\_\_\_\_\_\_\_\_\_\_\_\_\_\_\_\_\_\_\_\_

\_\_\_\_\_\_\_\_\_\_\_\_\_\_\_\_\_\_\_\_\_\_\_\_\_\_\_\_\_\_\_\_\_\_\_\_\_\_\_\_\_\_\_\_\_\_\_\_\_\_\_\_\_\_\_\_\_\_\_\_\_\_\_\_\_\_\_\_\_\_\_\_\_\_\_\_\_\_\_\_ \_\_\_\_\_\_\_\_\_\_\_\_\_\_\_\_\_\_\_\_\_\_\_\_\_\_\_\_\_\_\_\_\_\_\_\_\_\_\_\_\_\_\_\_\_\_\_\_\_\_\_\_\_\_\_\_\_\_\_\_\_\_\_\_\_\_\_\_\_\_\_\_\_\_\_\_\_\_\_\_ \_\_\_\_\_\_\_\_\_\_\_\_\_\_\_\_\_\_\_\_\_\_\_\_\_\_\_\_\_\_\_\_\_\_\_\_\_\_\_\_\_\_\_\_\_\_\_\_\_\_\_\_\_\_\_\_\_\_\_\_\_\_\_\_\_\_\_\_\_\_\_\_\_\_\_\_\_\_\_\_ \_\_\_\_\_\_\_\_\_\_\_\_\_\_\_\_\_\_\_\_\_\_\_\_\_\_\_\_\_\_\_\_\_\_\_\_\_\_\_\_\_\_\_\_\_\_\_\_\_\_\_\_\_\_\_\_\_\_\_\_\_\_\_\_\_\_\_\_\_\_\_\_\_\_\_\_\_\_\_\_

- ( ) Desprendeu-se da Terra por causa da alta velocidade adquirida.
- ( ) Desprendeu-se devido a força centrípeta.
- ( ) Desprendeu-se devido a ausência de forças.
- ( ) Nenhuma das alternativas estão corretas.

**4 -** Assinale a proposição que representa corretamente o movimento circular uniforme de um objeto:

- ( ) Não existe força atuando sobre o objeto.
- ( ) A velocidade linear do objeto não se altera.
- ( ) O movimento circular do objeto é uniforme porque não possui aceleração.
- ( ) O valor (módulo) da velocidade linear é constante
- ( ) Nenhuma das alternativas estão corretas.

#### **Justifique sua resposta:**

**5 -** Observe a figura e responda: Três carros de corrida posicionados em cada uma das raias (1-rosa, 2-azul e 3-amarela). Considerando que eles iniciam a corrida no mesmo instante percorrendo todo o trajeto com a mesma velocidade linear, qual(is) carro(s) deve(m) vencer a corrida.

\_\_\_\_\_\_\_\_\_\_\_\_\_\_\_\_\_\_\_\_\_\_\_\_\_\_\_\_\_\_\_\_\_\_\_\_\_\_\_\_\_\_\_\_\_\_\_\_\_\_\_\_\_\_\_\_\_\_\_\_\_\_\_\_\_\_\_\_\_\_\_\_\_\_\_\_\_\_\_\_ \_\_\_\_\_\_\_\_\_\_\_\_\_\_\_\_\_\_\_\_\_\_\_\_\_\_\_\_\_\_\_\_\_\_\_\_\_\_\_\_\_\_\_\_\_\_\_\_\_\_\_\_\_\_\_\_\_\_\_\_\_\_\_\_\_\_\_\_\_\_\_\_\_\_\_\_\_\_\_\_ \_\_\_\_\_\_\_\_\_\_\_\_\_\_\_\_\_\_\_\_\_\_\_\_\_\_\_\_\_\_\_\_\_\_\_\_\_\_\_\_\_\_\_\_\_\_\_\_\_\_\_\_\_\_\_\_\_\_\_\_\_\_\_\_\_\_\_\_\_\_\_\_\_\_\_\_\_\_\_\_ \_\_\_\_\_\_\_\_\_\_\_\_\_\_\_\_\_\_\_\_\_\_\_\_\_\_\_\_\_\_\_\_\_\_\_\_\_\_\_\_\_\_\_\_\_\_\_\_\_\_\_\_\_\_\_\_\_\_\_\_\_\_\_\_\_\_\_\_\_\_\_\_\_\_\_\_\_\_\_\_

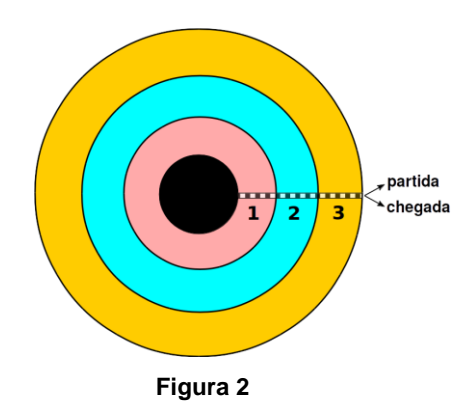

- ( ) O carro da raia 2.
- ( ) Não existirá um único vencedor pois todos chegarão ao mesmo tempo.
- ( ) O carro da raia 1.
- ( ) O carro da raia 3.
- ( ) Não existirá um único vencedor pois os carros das raias 2 e 3 chegarão juntos.

\_\_\_\_\_\_\_\_\_\_\_\_\_\_\_\_\_\_\_\_\_\_\_\_\_\_\_\_\_\_\_\_\_\_\_\_\_\_\_\_\_\_\_\_\_\_\_\_\_\_\_\_\_\_\_\_\_\_\_\_\_\_\_\_\_\_\_\_\_\_\_\_\_\_\_\_\_\_\_\_ \_\_\_\_\_\_\_\_\_\_\_\_\_\_\_\_\_\_\_\_\_\_\_\_\_\_\_\_\_\_\_\_\_\_\_\_\_\_\_\_\_\_\_\_\_\_\_\_\_\_\_\_\_\_\_\_\_\_\_\_\_\_\_\_\_\_\_\_\_\_\_\_\_\_\_\_\_\_\_\_

( ) Nenhuma das alternativas estão corretas.

**6 -** Observando a imagem do simulador das engrenagens, marque a resposta correta. Com relação as engrenagens 1 e 2 (ambas acopladas pelo mesmo eixo), o que podemos afirmar sobre as velocidades.

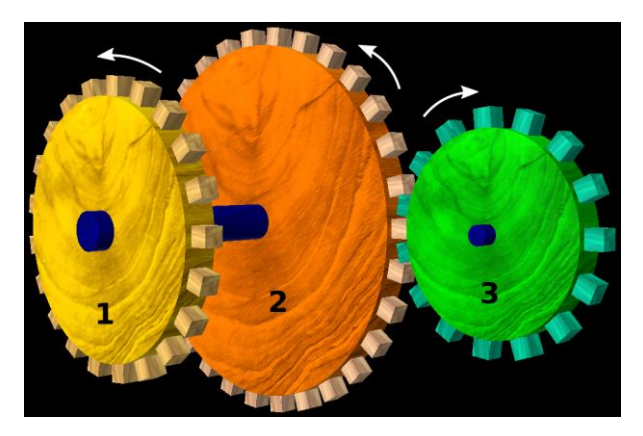

**Figura 3**

- ( ) As velocidades lineares das engrenagens são iguais.
- ( ) A velocidade angular da engrenagem 1 é menor que o da engrenagem 2.
- ( ) A velocidade linear da engrenagem 1 é maior que o da engrenagem 2.
- ( ) As velocidades angulares das engrenagens são iguais.
- ( ) Nenhuma das alternativas estão corretas.

#### **Justifique a sua resposta:**

**7 -** Continuando a observação da imagem do simulador das engrenagens(da questão anterior), marque a resposta correta. Com relação as engrenagens 2 e 3 (ambas acopladas pelos dentes), o que podemos afirmar sobre as velocidades.

\_\_\_\_\_\_\_\_\_\_\_\_\_\_\_\_\_\_\_\_\_\_\_\_\_\_\_\_\_\_\_\_\_\_\_\_\_\_\_\_\_\_\_\_\_\_\_\_\_\_\_\_\_\_\_\_\_\_\_\_\_\_\_\_\_\_\_\_\_\_\_\_\_\_\_\_\_\_\_\_ \_\_\_\_\_\_\_\_\_\_\_\_\_\_\_\_\_\_\_\_\_\_\_\_\_\_\_\_\_\_\_\_\_\_\_\_\_\_\_\_\_\_\_\_\_\_\_\_\_\_\_\_\_\_\_\_\_\_\_\_\_\_\_\_\_\_\_\_\_\_\_\_\_\_\_\_\_\_\_\_

\_\_\_\_\_\_\_\_\_\_\_\_\_\_\_\_\_\_\_\_\_\_\_\_\_\_\_\_\_\_\_\_\_\_\_\_\_\_\_\_\_\_\_\_\_\_\_\_\_\_\_\_\_\_\_\_\_\_\_\_\_\_\_\_\_\_\_\_\_\_\_\_\_\_\_\_\_\_\_\_ \_\_\_\_\_\_\_\_\_\_\_\_\_\_\_\_\_\_\_\_\_\_\_\_\_\_\_\_\_\_\_\_\_\_\_\_\_\_\_\_\_\_\_\_\_\_\_\_\_\_\_\_\_\_\_\_\_\_\_\_\_\_\_\_\_\_\_\_\_\_\_\_\_\_\_\_\_\_\_\_ \_\_\_\_\_\_\_\_\_\_\_\_\_\_\_\_\_\_\_\_\_\_\_\_\_\_\_\_\_\_\_\_\_\_\_\_\_\_\_\_\_\_\_\_\_\_\_\_\_\_\_\_\_\_\_\_\_\_\_\_\_\_\_\_\_\_\_\_\_\_\_\_\_\_\_\_\_\_\_\_ \_\_\_\_\_\_\_\_\_\_\_\_\_\_\_\_\_\_\_\_\_\_\_\_\_\_\_\_\_\_\_\_\_\_\_\_\_\_\_\_\_\_\_\_\_\_\_\_\_\_\_\_\_\_\_\_\_\_\_\_\_\_\_\_\_\_\_\_\_\_\_\_\_\_\_\_\_\_\_\_

- ( ) As velocidades angulares das engrenagens são iguais.
- ( ) A velocidade angular da engrenagem 2 é maior que o da engrenagem 3.
- ( ) A velocidade linear da engrenagem 2 é menor que o da engrenagem 3.
- ( ) As velocidades lineares das engrenagens são iguais.
- ( ) Nenhuma das alternativas estão corretas.

**8 -** Marque o(s) item(ns) que julgar correto. Em uma pista de atletismo, onde posiciona um corredor em cada raia, supondo que ambos larguem juntos, o que deve acontecer para que o corredor da raia mais externa chegue junto com o da raia mais interna.

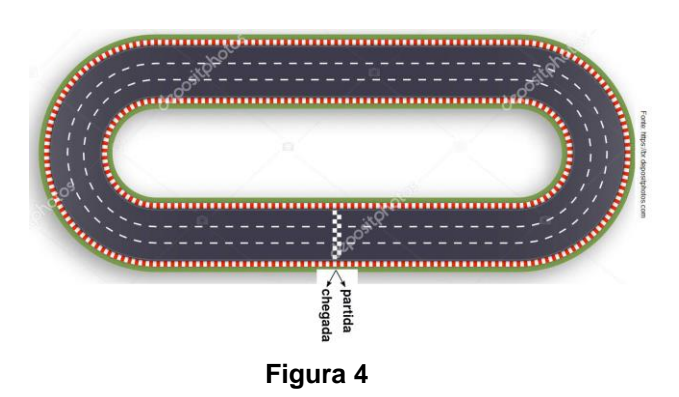

- ( ) Ele deve ter velocidade angular maior que o da raia 1.
- ( ) Ele deve ter velocidade angular menor que o da raia 1.
- ( ) Ambos devem ter a mesma velocidade angular.
- ( ) A alternativa 1 e 3.
- ( ) A alternativa 1 e 2.
- ( ) Todas as alternativas estão corretas.
- ( ) Nenhuma das alternativas estão corretas.

**Justifique sua resposta:**

**9 -** Um objeto em Movimento Circular Uniforme, como mostra a figura abaixo, marque seta(azul) que melhor representa a força centrípeta desse objeto.

\_\_\_\_\_\_\_\_\_\_\_\_\_\_\_\_\_\_\_\_\_\_\_\_\_\_\_\_\_\_\_\_\_\_\_\_\_\_\_\_\_\_\_\_\_\_\_\_\_\_\_\_\_\_\_\_\_\_\_\_\_\_\_\_\_\_\_\_\_\_\_\_\_\_\_\_\_\_\_\_ \_\_\_\_\_\_\_\_\_\_\_\_\_\_\_\_\_\_\_\_\_\_\_\_\_\_\_\_\_\_\_\_\_\_\_\_\_\_\_\_\_\_\_\_\_\_\_\_\_\_\_\_\_\_\_\_\_\_\_\_\_\_\_\_\_\_\_\_\_\_\_\_\_\_\_\_\_\_\_\_ \_\_\_\_\_\_\_\_\_\_\_\_\_\_\_\_\_\_\_\_\_\_\_\_\_\_\_\_\_\_\_\_\_\_\_\_\_\_\_\_\_\_\_\_\_\_\_\_\_\_\_\_\_\_\_\_\_\_\_\_\_\_\_\_\_\_\_\_\_\_\_\_\_\_\_\_\_\_\_\_

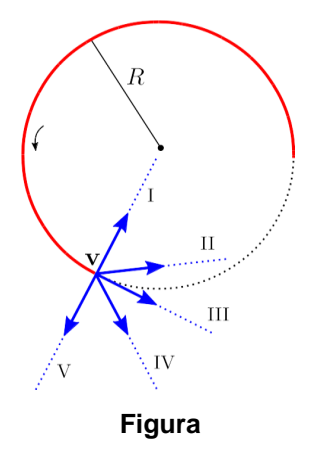

 $()$  |;  $()$  II;  $()V;$  $()$  II;  $() IN.$ 

#### Justifique sua resposta:

10 - Se a ação que promove essa trajetória do objeto for cessada (desligada) no instante indicado na figura pelo seu vetor velocidade (seta azul), qual será a direção do movimento do objeto a partir desse instante.

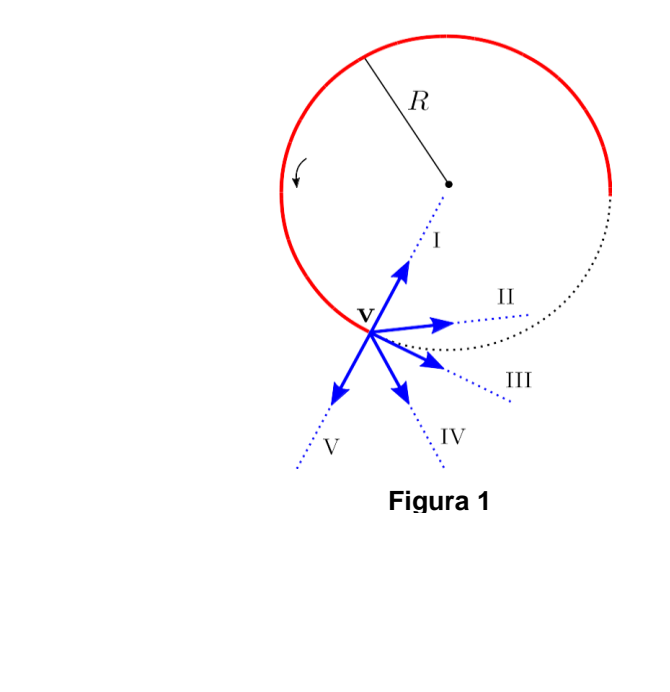

- $()$  II;
- $()$  |;
- $()$  III;
- $()V;$
- $()$  IV.

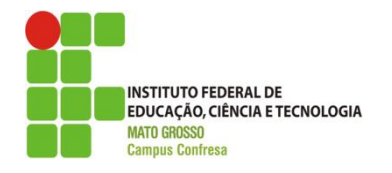

**SERVIÇO PÚBLICO FEDERAL SECRETARIA DE EDUCAÇÃO PROFISSIONAL E TECNOLÓGICA INSTITUTO FEDERAL DE EDUCAÇÃO, CIÊNCIA E TECNOLOGIA DE MATO GROSSO -** *CAMPUS* **CONFRESA**

# <span id="page-40-0"></span>**QUESTIONÁRIO 03 - AVALIAÇÃO METODOLÓGICA DAS ATIVIDADES**

**1 -** A prática com simulador virtual contribuiu para seu aprendizado?

- ( ) Sim.
- ( ) Não.

**2 -** Enumere (em sua percepção) o quanto a prática com simulador contribuiu para seu aprendizado (nota crescente de 0 a 10 - sendo zero não contribuiu nada 10 contribui efetivamente com o aprendizado).

**3 -** A aula teórica contribuiu com seu aprendizado? (enumere com mesmos critérios da questão 2).

**4 -** Qual atividade contribuiu mais para o seu aprendizado em MCU.

- ( ) Teórica.
- ( ) Prática com os simuladores.
- ( ) As duas atividades sendo uma complementar a outra (teórica + prática).

**5 -** Qual simulador contribuiu mais para o seu aprendizado.

- ( ) Engrenagens.
- ( ) Movimento da Terra.
- ( ) Os dois igualmente.

**6 -** Descreva as principais **dificuldades** no manuseio com o simulador.

\_\_\_\_\_\_\_\_\_\_\_\_\_\_\_\_\_\_\_\_\_\_\_\_\_\_\_\_\_\_\_\_\_\_\_\_\_\_\_\_\_\_\_\_\_\_\_\_\_\_\_\_\_\_\_\_\_\_\_\_\_\_\_\_\_\_\_\_\_\_\_\_\_\_\_\_\_\_\_\_ \_\_\_\_\_\_\_\_\_\_\_\_\_\_\_\_\_\_\_\_\_\_\_\_\_\_\_\_\_\_\_\_\_\_\_\_\_\_\_\_\_\_\_\_\_\_\_\_\_\_\_\_\_\_\_\_\_\_\_\_\_\_\_\_\_\_\_\_\_\_\_\_\_\_\_\_\_\_\_\_ \_\_\_\_\_\_\_\_\_\_\_\_\_\_\_\_\_\_\_\_\_\_\_\_\_\_\_\_\_\_\_\_\_\_\_\_\_\_\_\_\_\_\_\_\_\_\_\_\_\_\_\_\_\_\_\_\_\_\_\_\_\_\_\_\_\_\_\_\_\_\_\_\_\_\_\_\_\_\_\_ \_\_\_\_\_\_\_\_\_\_\_\_\_\_\_\_\_\_\_\_\_\_\_\_\_\_\_\_\_\_\_\_\_\_\_\_\_\_\_\_\_\_\_\_\_\_\_\_\_\_\_\_\_\_\_\_\_\_\_\_\_\_\_\_\_\_\_\_\_\_\_\_\_\_\_\_\_\_\_\_

\_\_\_\_\_\_\_\_\_\_\_\_\_\_\_\_\_\_\_\_\_\_\_\_\_\_\_\_\_\_\_\_\_\_\_\_\_\_\_\_\_\_\_\_\_\_\_\_\_\_\_\_\_\_\_\_\_\_\_\_\_\_\_\_\_\_\_\_\_\_\_\_\_\_\_\_\_\_\_\_ \_\_\_\_\_\_\_\_\_\_\_\_\_\_\_\_\_\_\_\_\_\_\_\_\_\_\_\_\_\_\_\_\_\_\_\_\_\_\_\_\_\_\_\_\_\_\_\_\_\_\_\_\_\_\_\_\_\_\_\_\_\_\_\_\_\_\_\_\_\_\_\_\_\_\_\_\_\_\_\_

**7 -** Descreva as **facilidades** que encontrou no manuseio do simulador.

8 - O que você colocaria/adicionaria para melhorar a interatividade com o simulador

9 - Sugestão(ões) para melhorar o desenvolvimento da aula.

# <span id="page-42-0"></span>**LINK PARA ACESSO ÀS SIMULAÇÕES DESTE PRODUTO**

[https://drive.google.com/drive/folders/1axcdSn5af71lbvCBcbU1RxND](https://drive.google.com/drive/folders/1axcdSn5af71lbvCBcbU1RxNDMMLJp3QZ?usp=sharing) [MMLJp3QZ?usp=sharing](https://drive.google.com/drive/folders/1axcdSn5af71lbvCBcbU1RxNDMMLJp3QZ?usp=sharing)